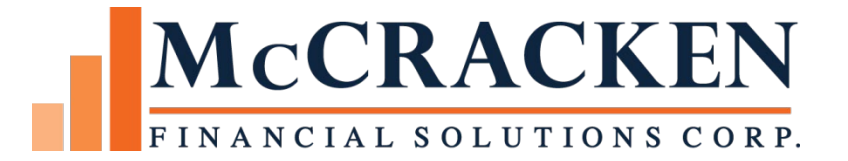

# CREFC IRP Report Changes and Additions

Release 20

Compatible Releases:

The contents of this document is intended for the use of our customers only and is not intended for distribution to those individuals who do not have a need to know to do their job.

©McCracken Financial Solutions Corp.

8 Suburban Park Drive Billerica, MA 01821-3903 (978) 439-9000 Main (908) 439-9068 Fax www.mccrackenfs.com

# **Contents**

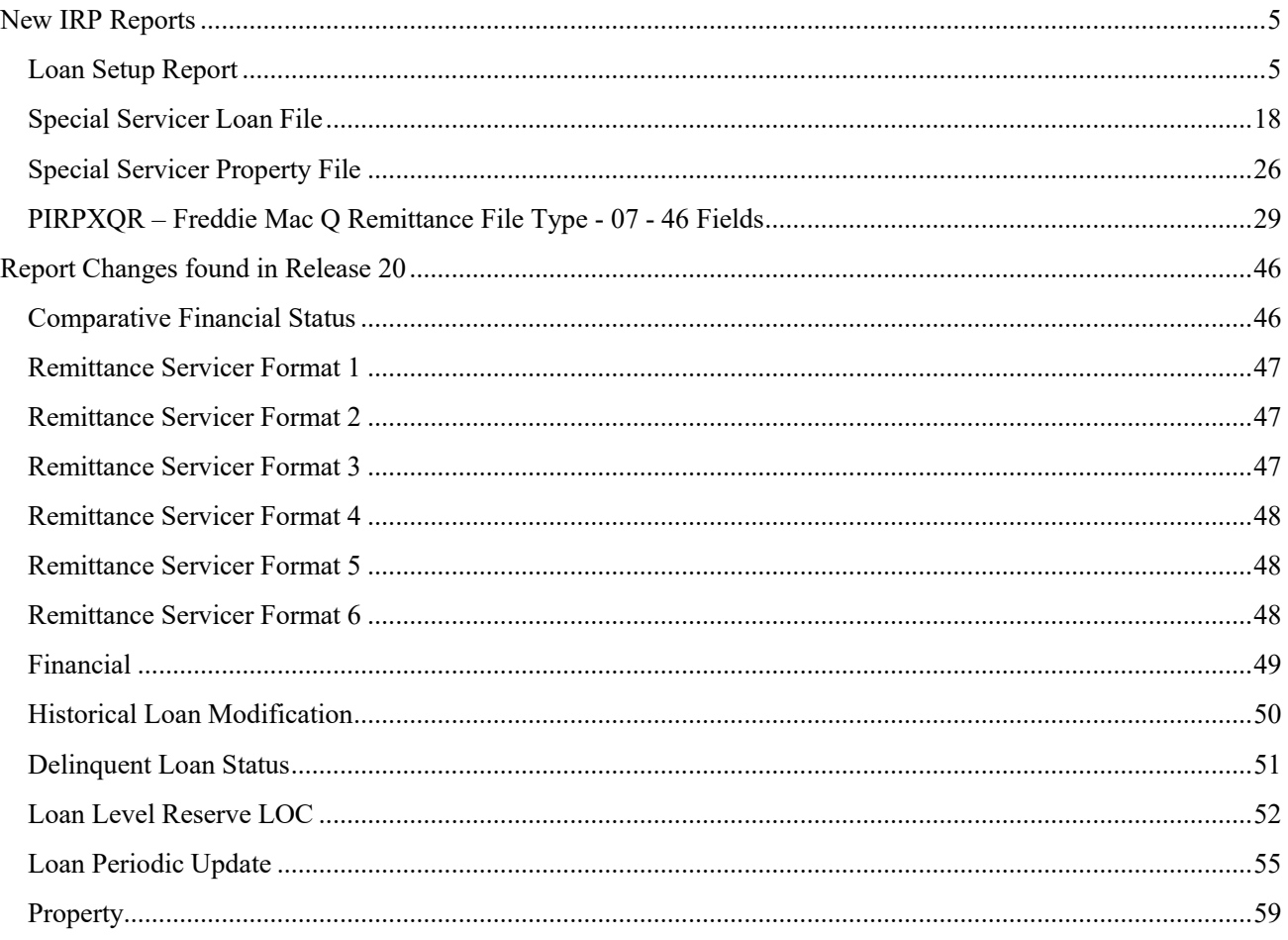

# New IRP Reports

## **Loan Setup Report**

Generally prepared by the Master Servicer, this file contains information about the loan at time of issuance and generally contains static information.

<span id="page-4-1"></span><span id="page-4-0"></span>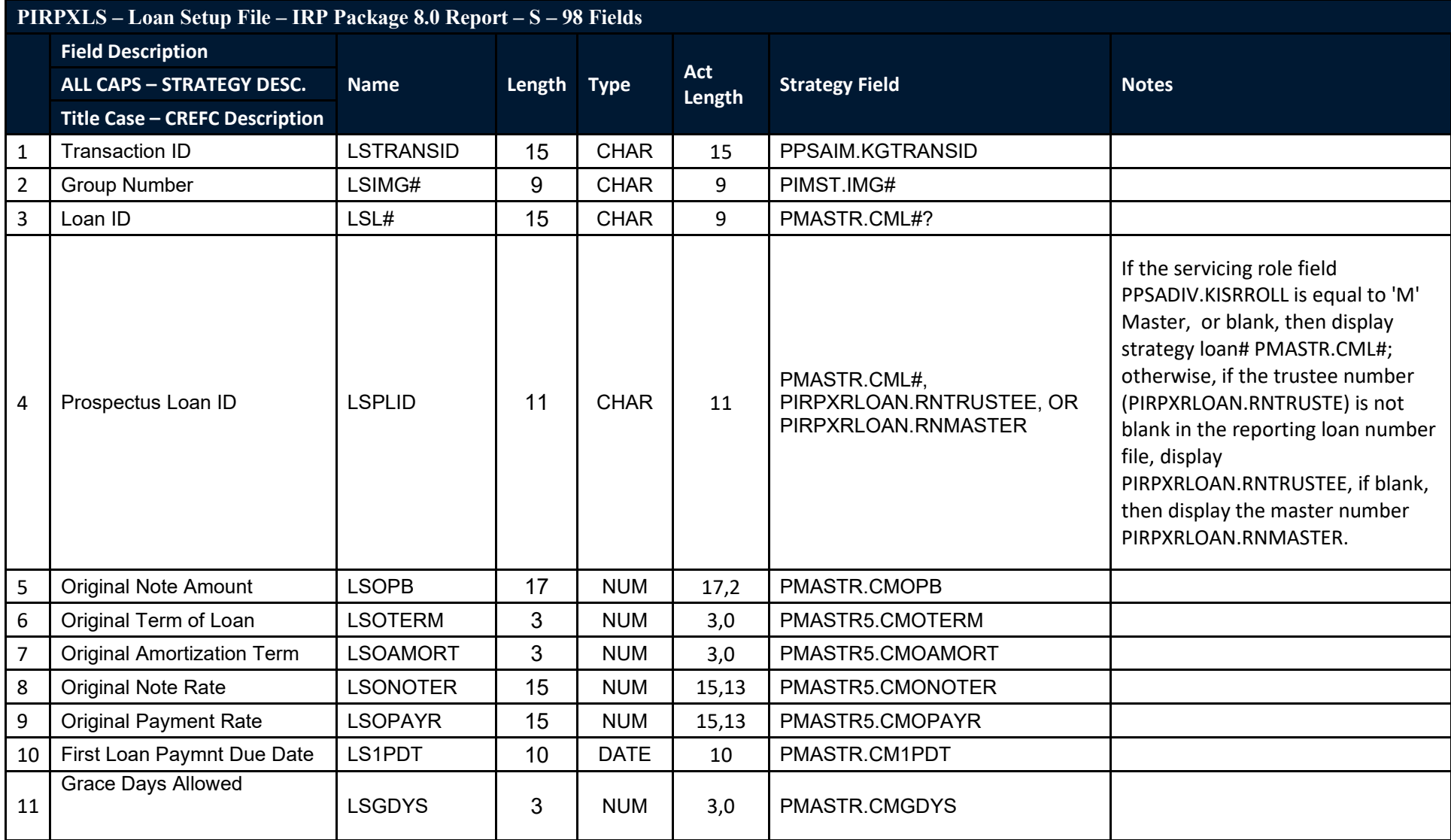

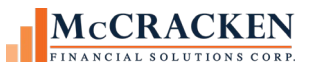

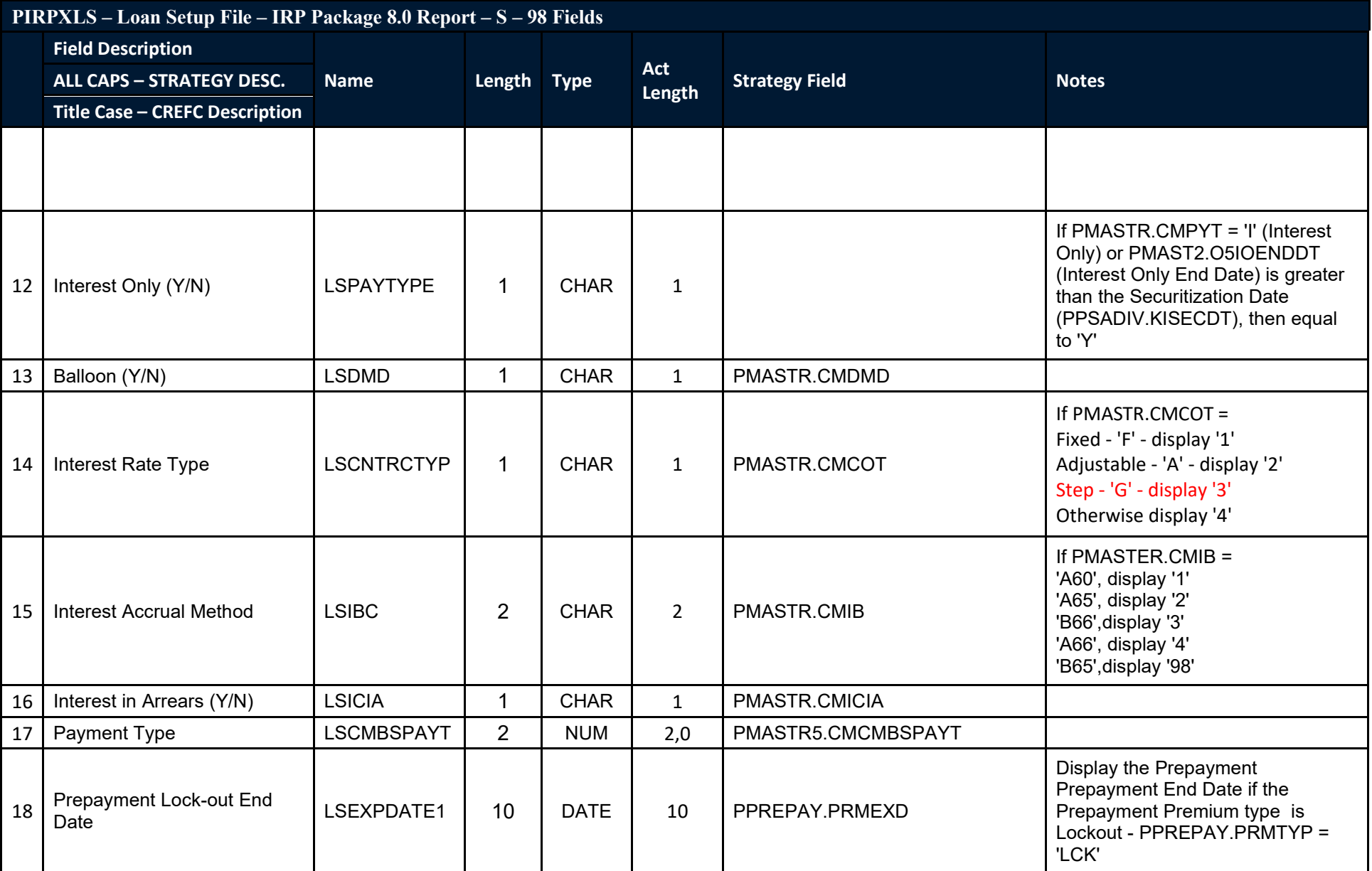

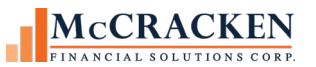

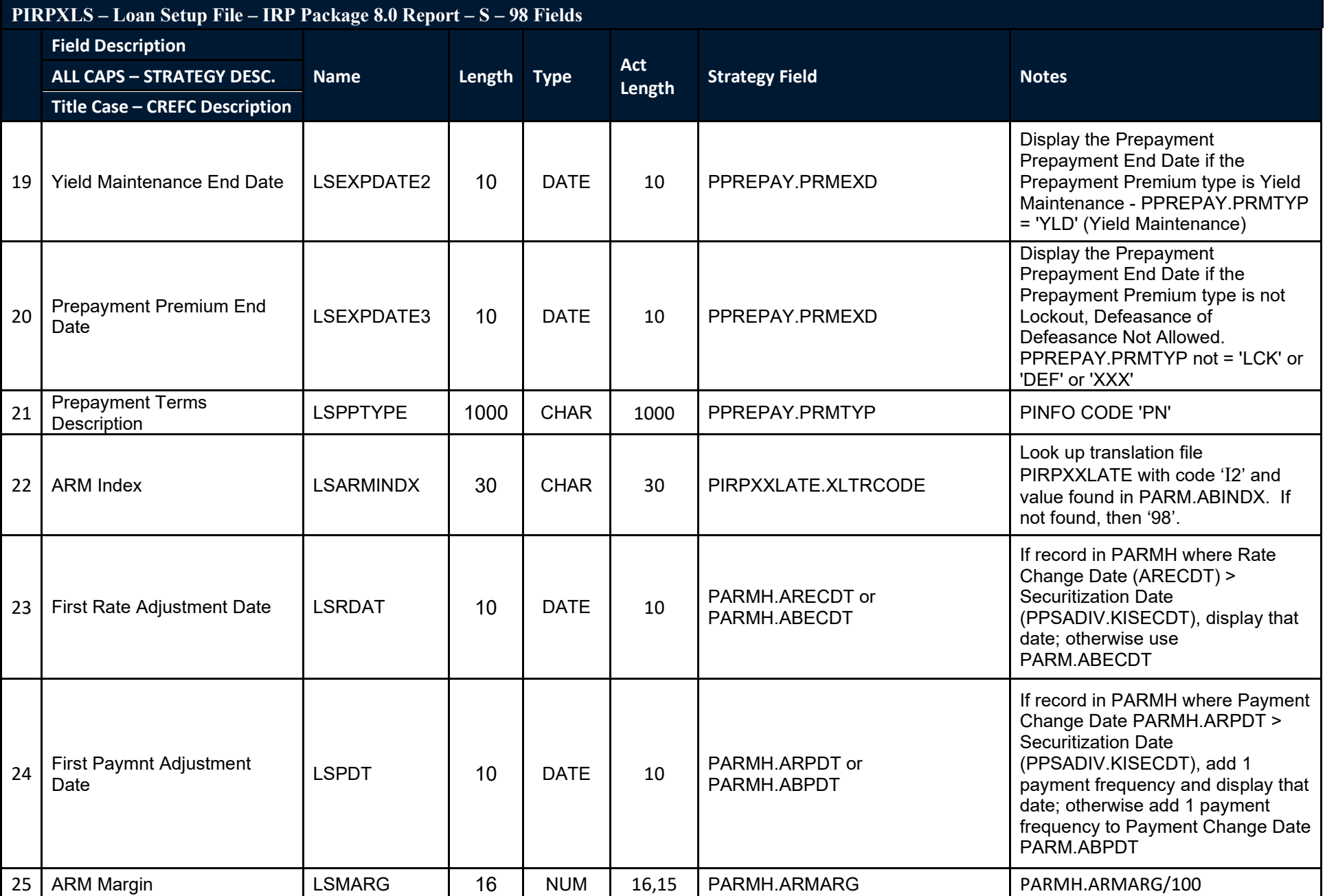

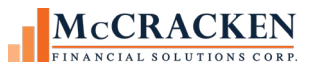

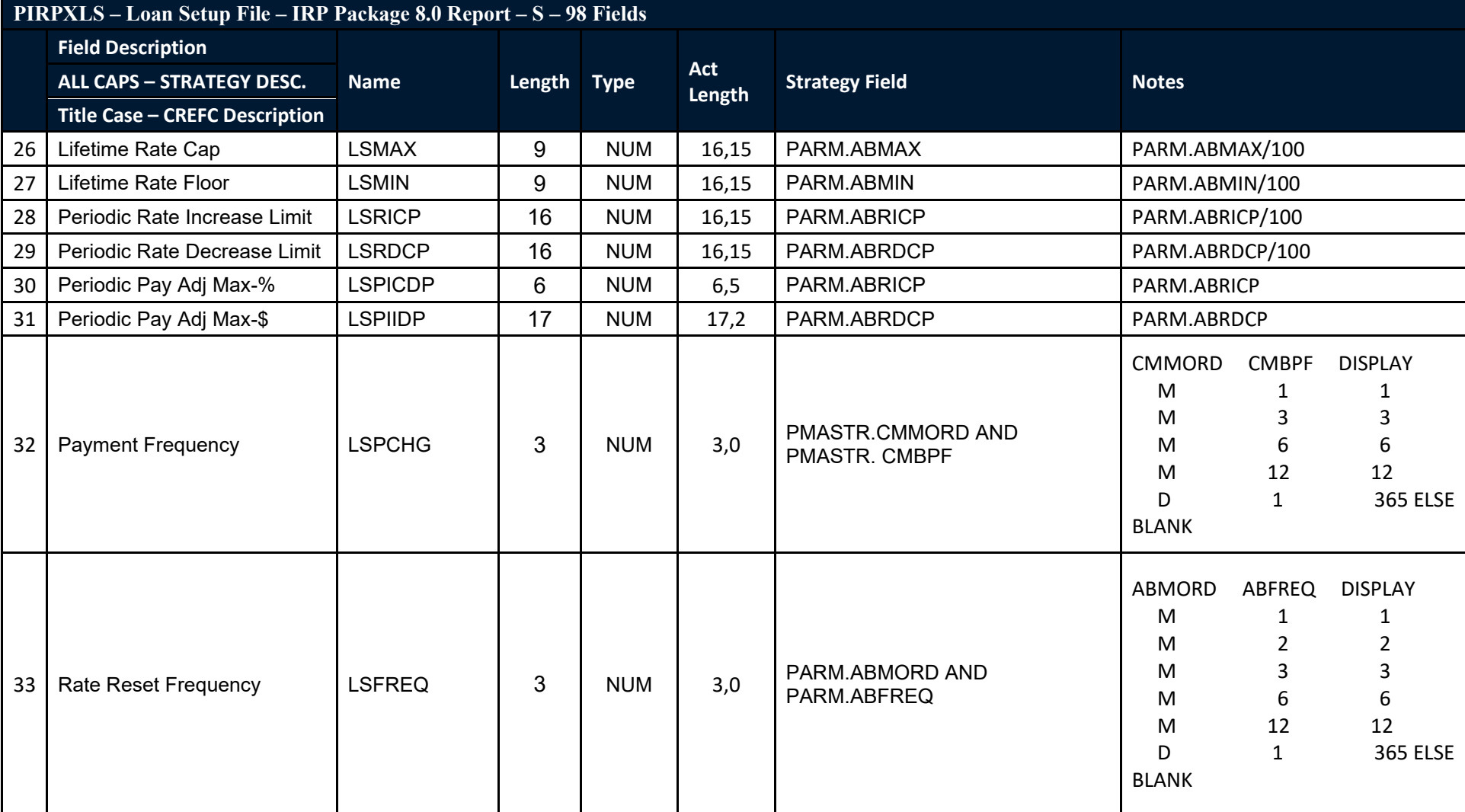

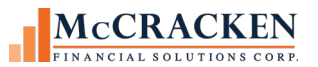

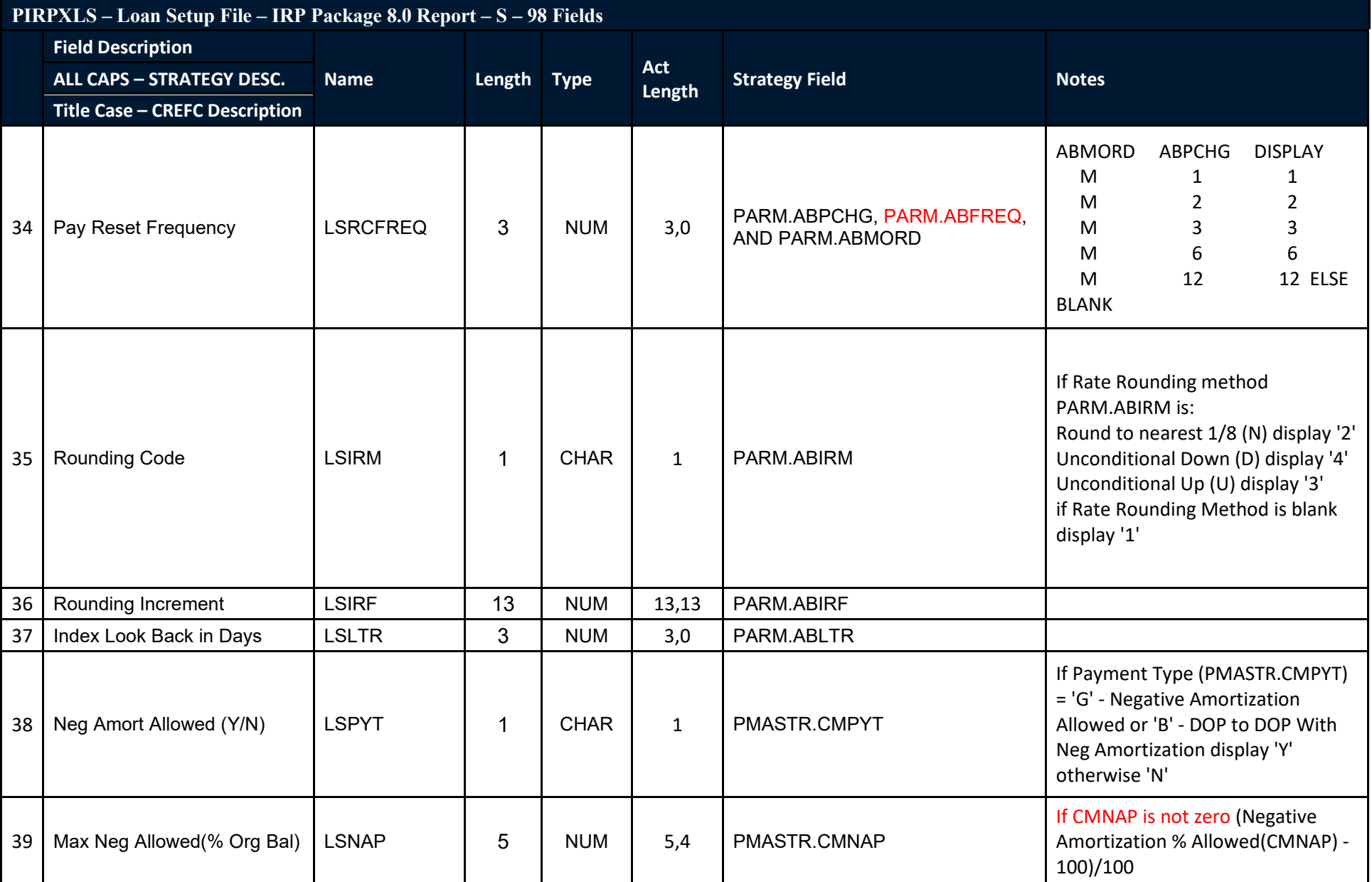

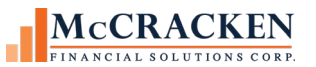

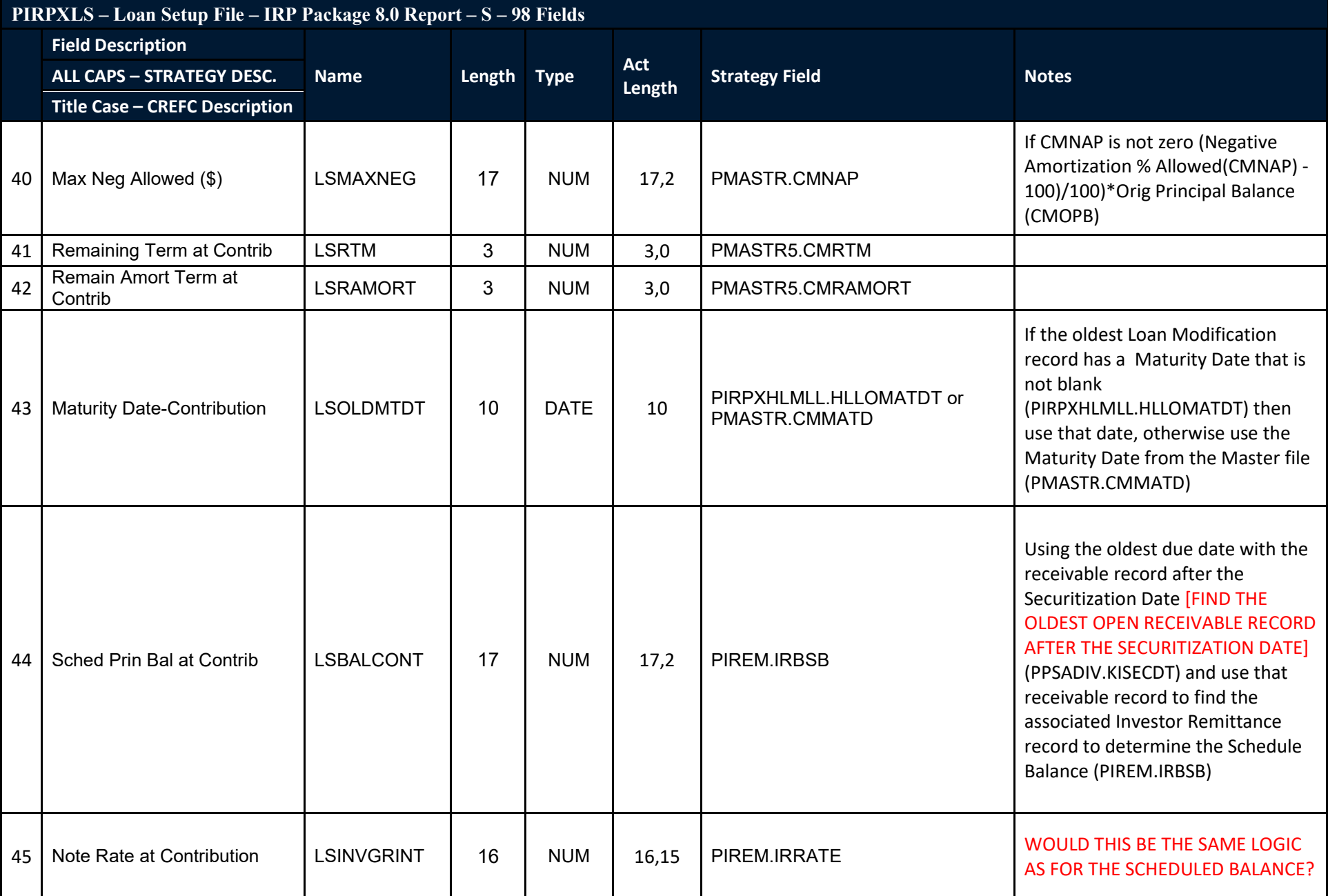

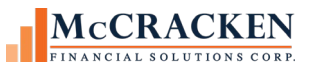

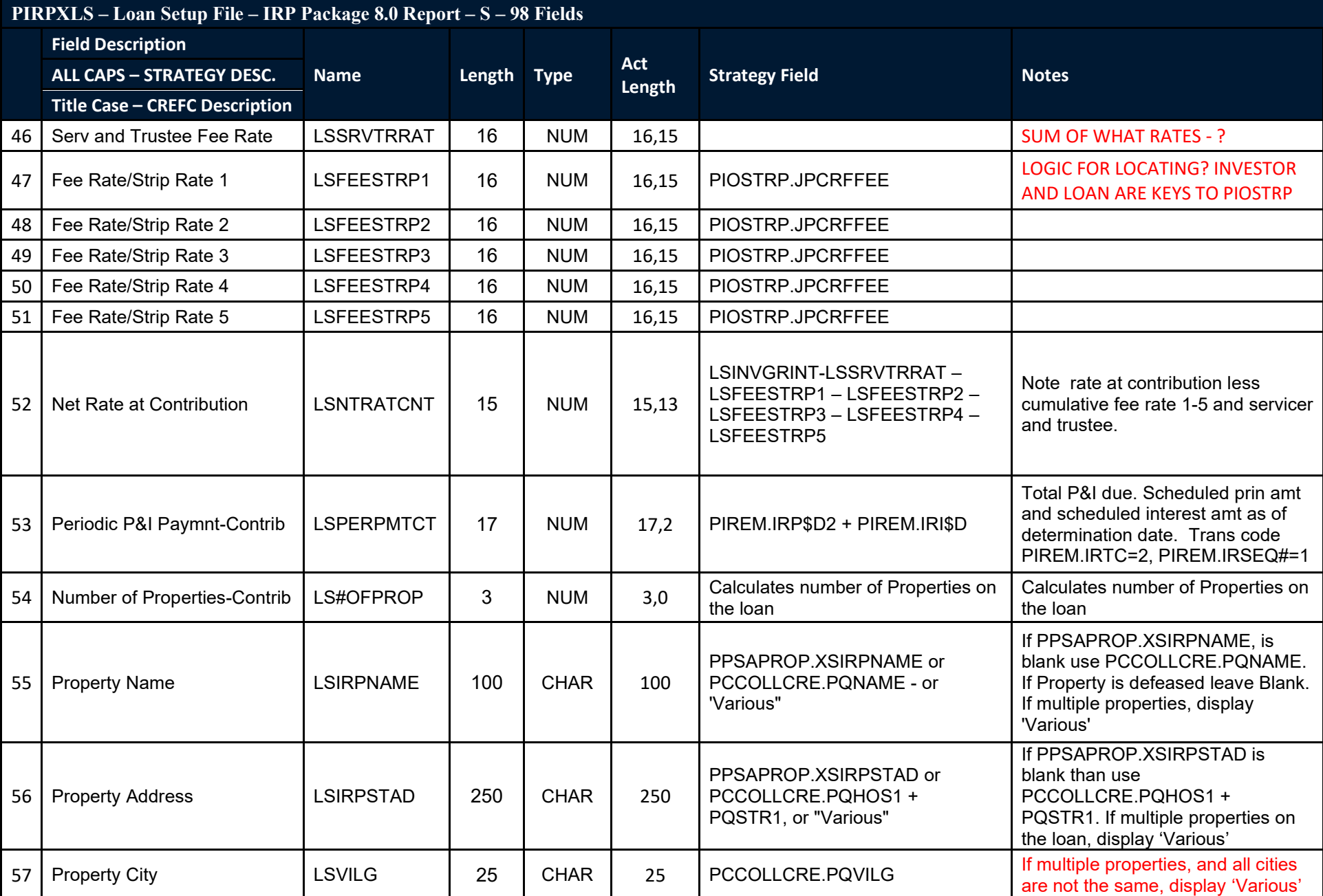

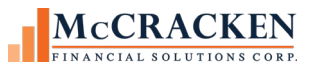

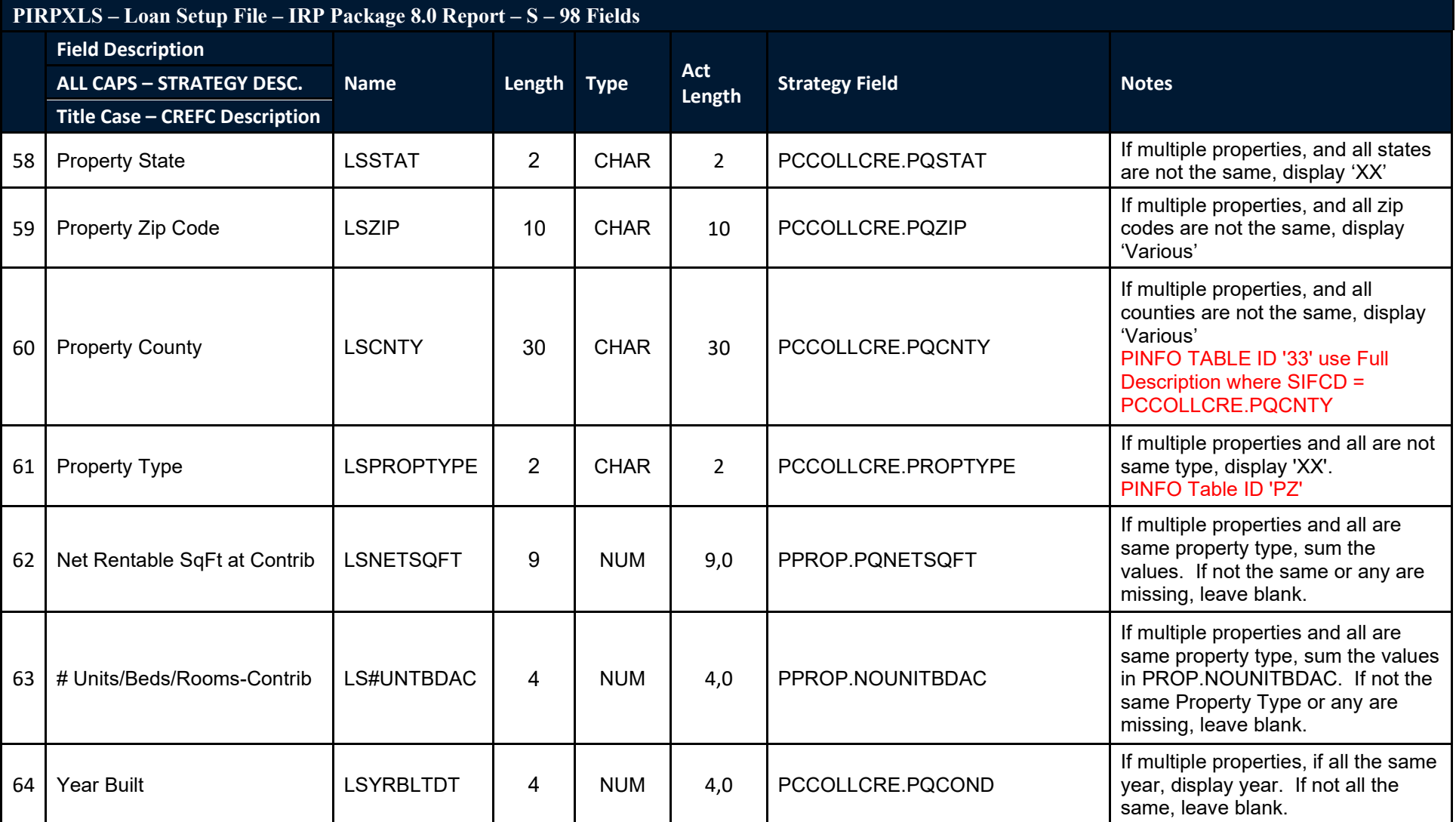

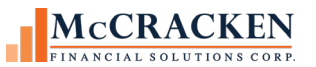

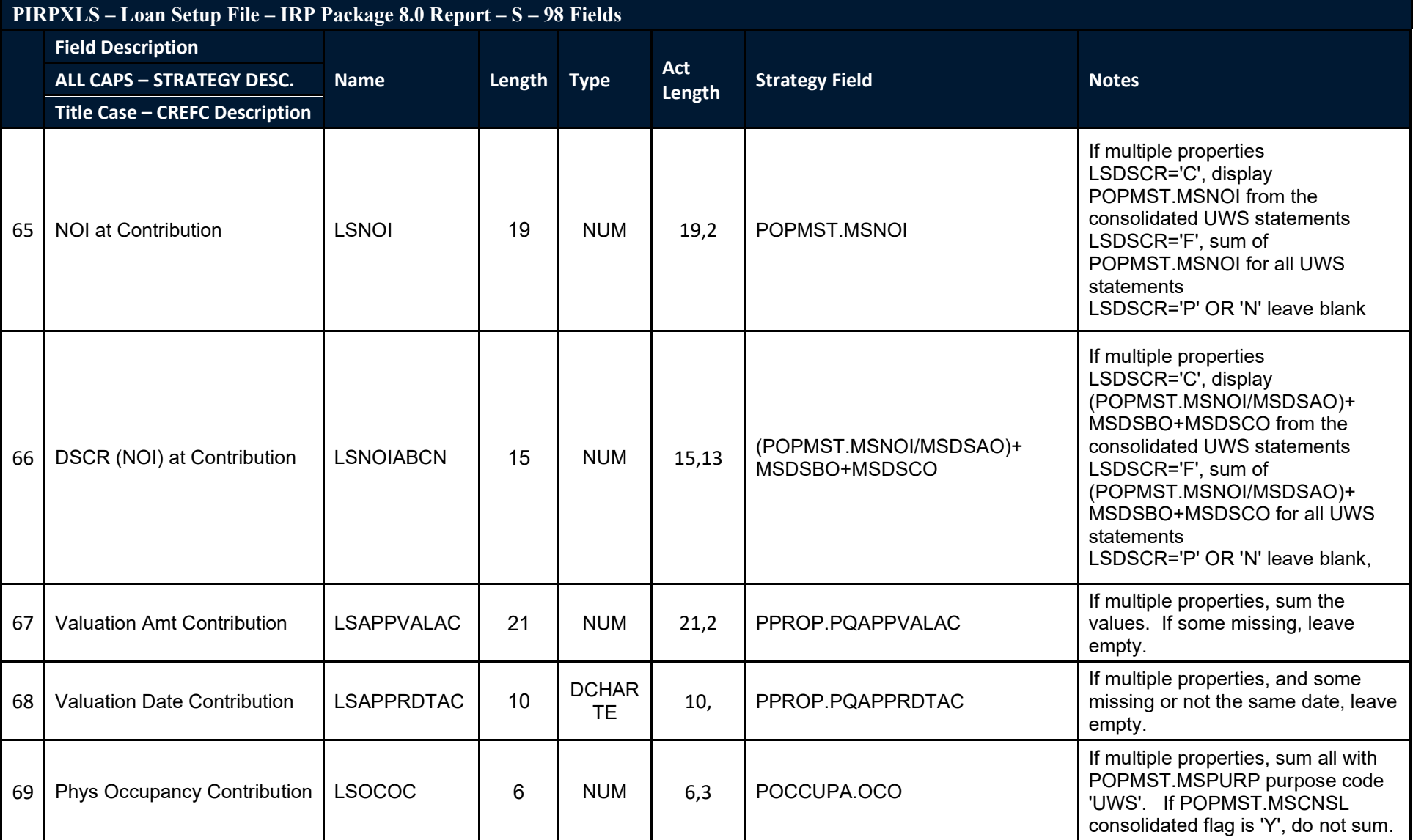

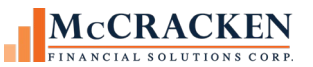

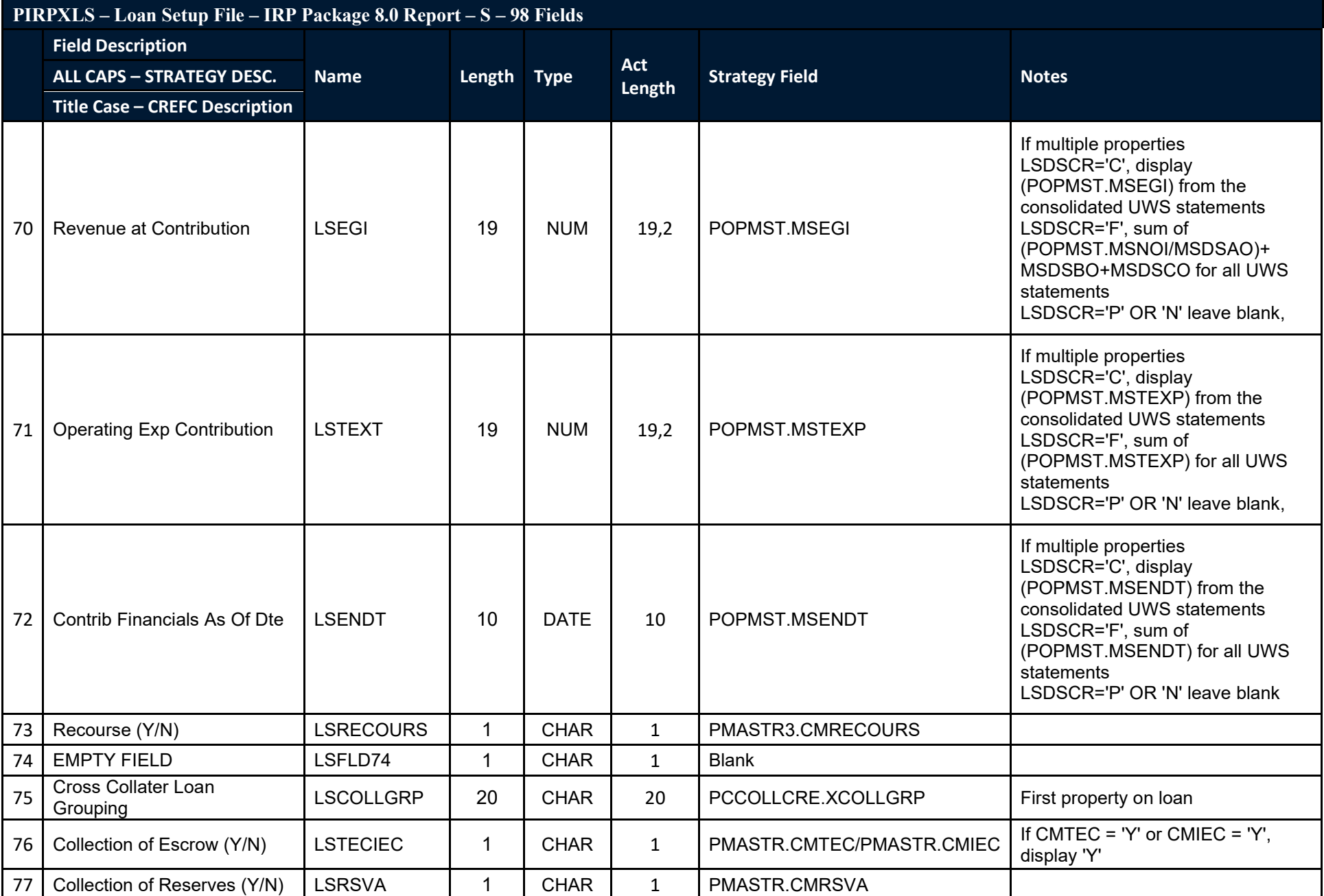

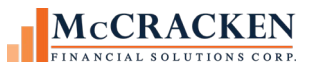

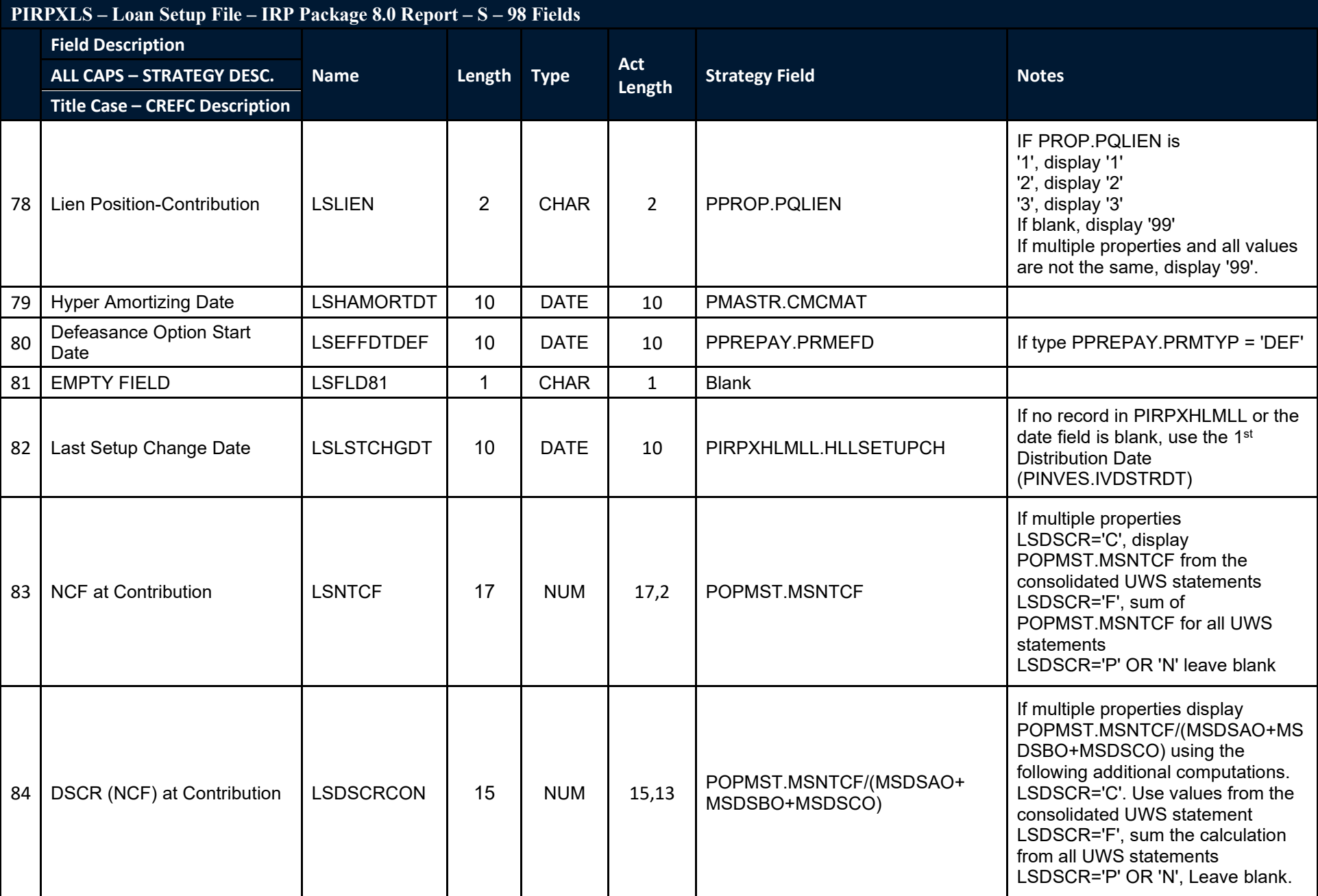

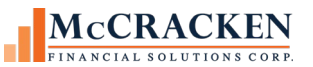

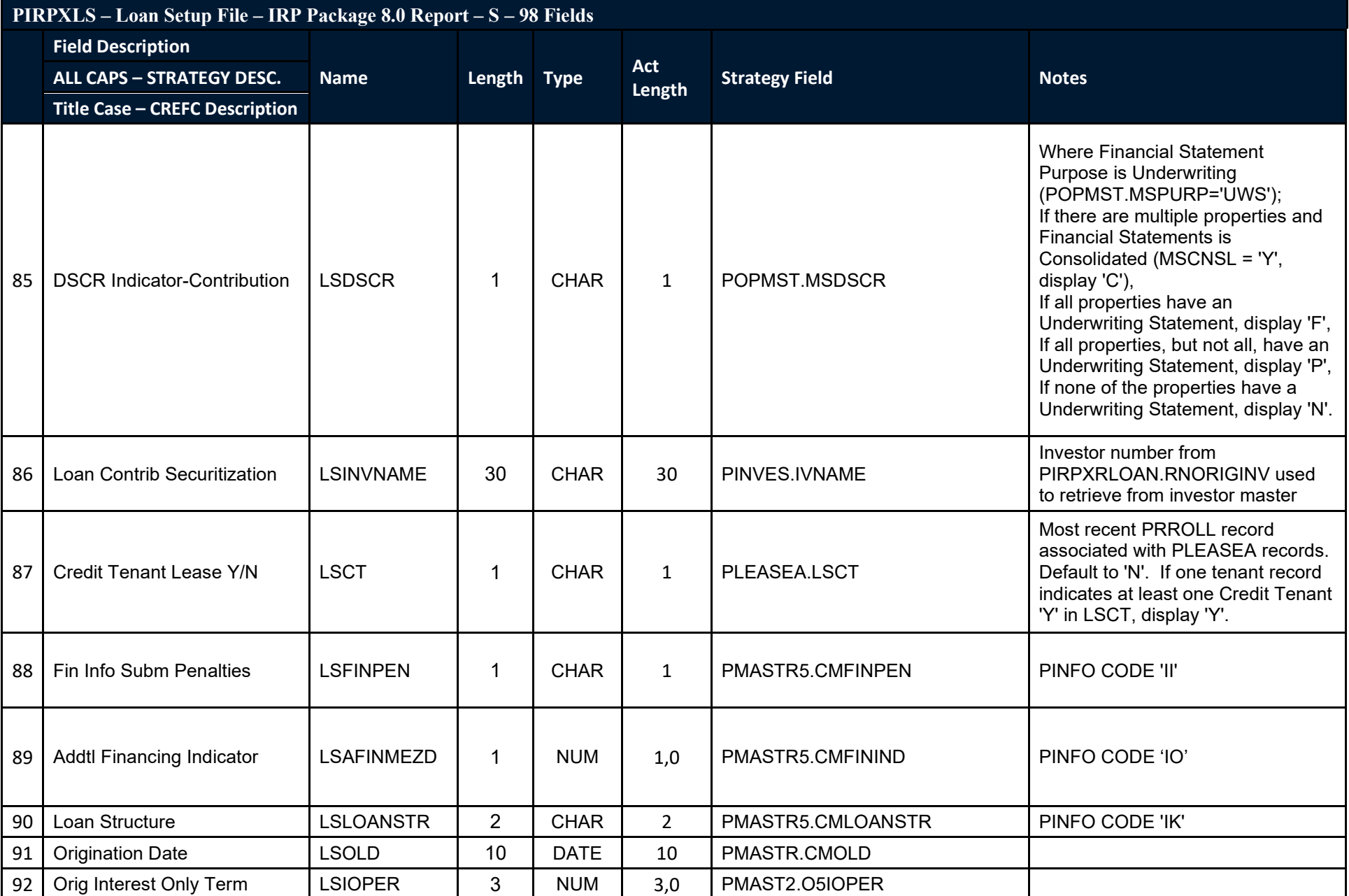

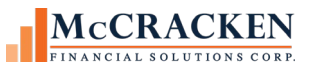

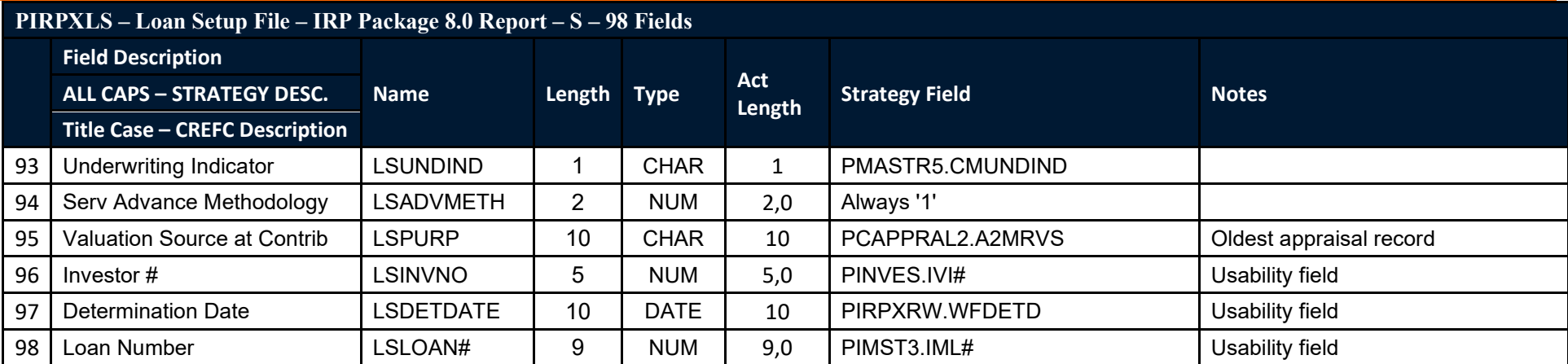

#### **Special Servicer Loan File**

This report is prepared by the Special Servicer and delivered to the Master Servicer. The intent is to transfer data from the Special Servicer to the Master Servicer electronically in a standardized format. The Special Servicer Loan file does not contain financial statement fields. The assumption is that the Master Servicer performs the financial statement analysis. The Special Servicer Loan file is not sent to the Certificate Administrator.

<span id="page-17-0"></span>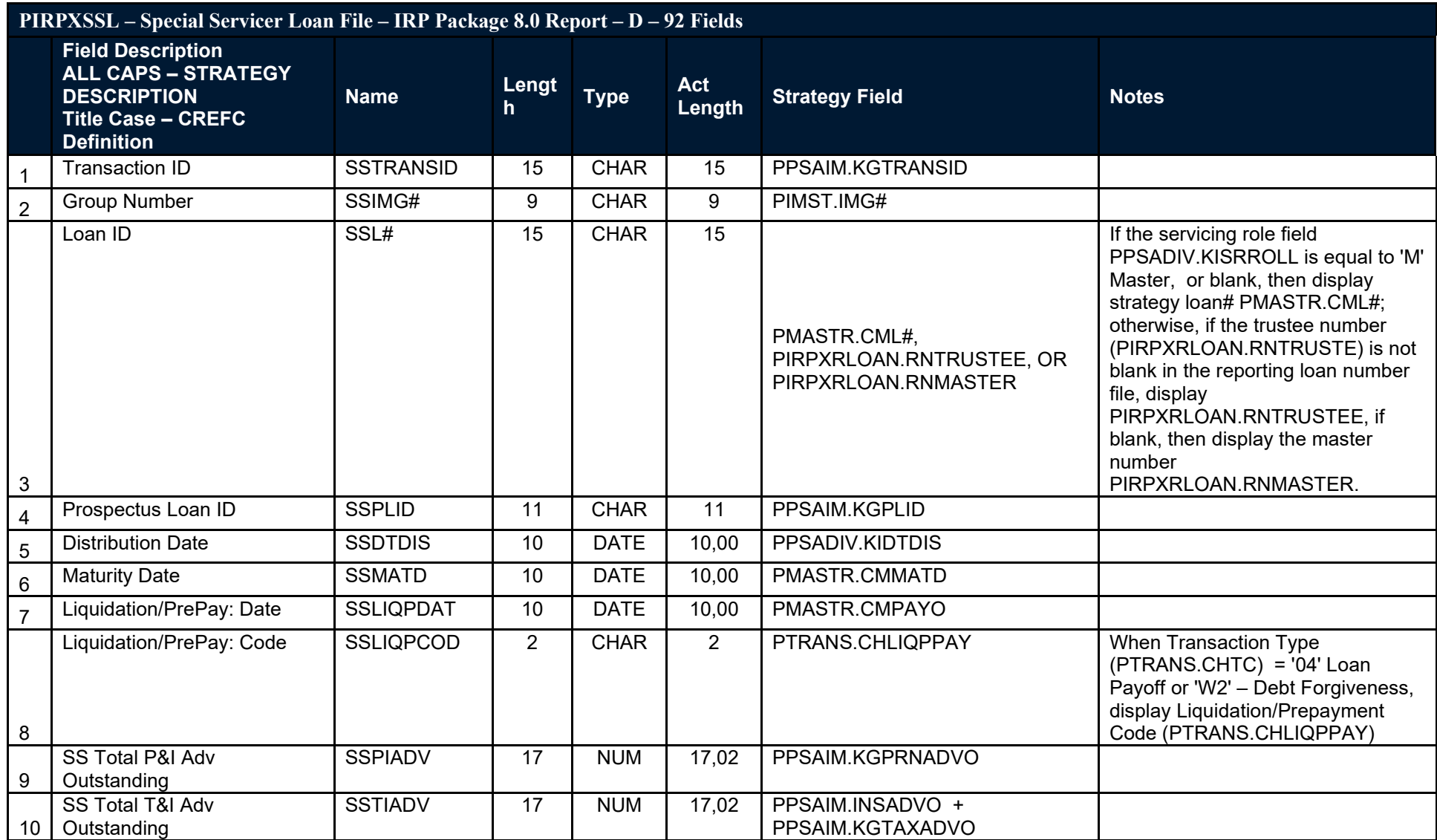

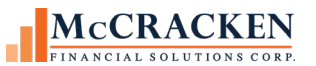

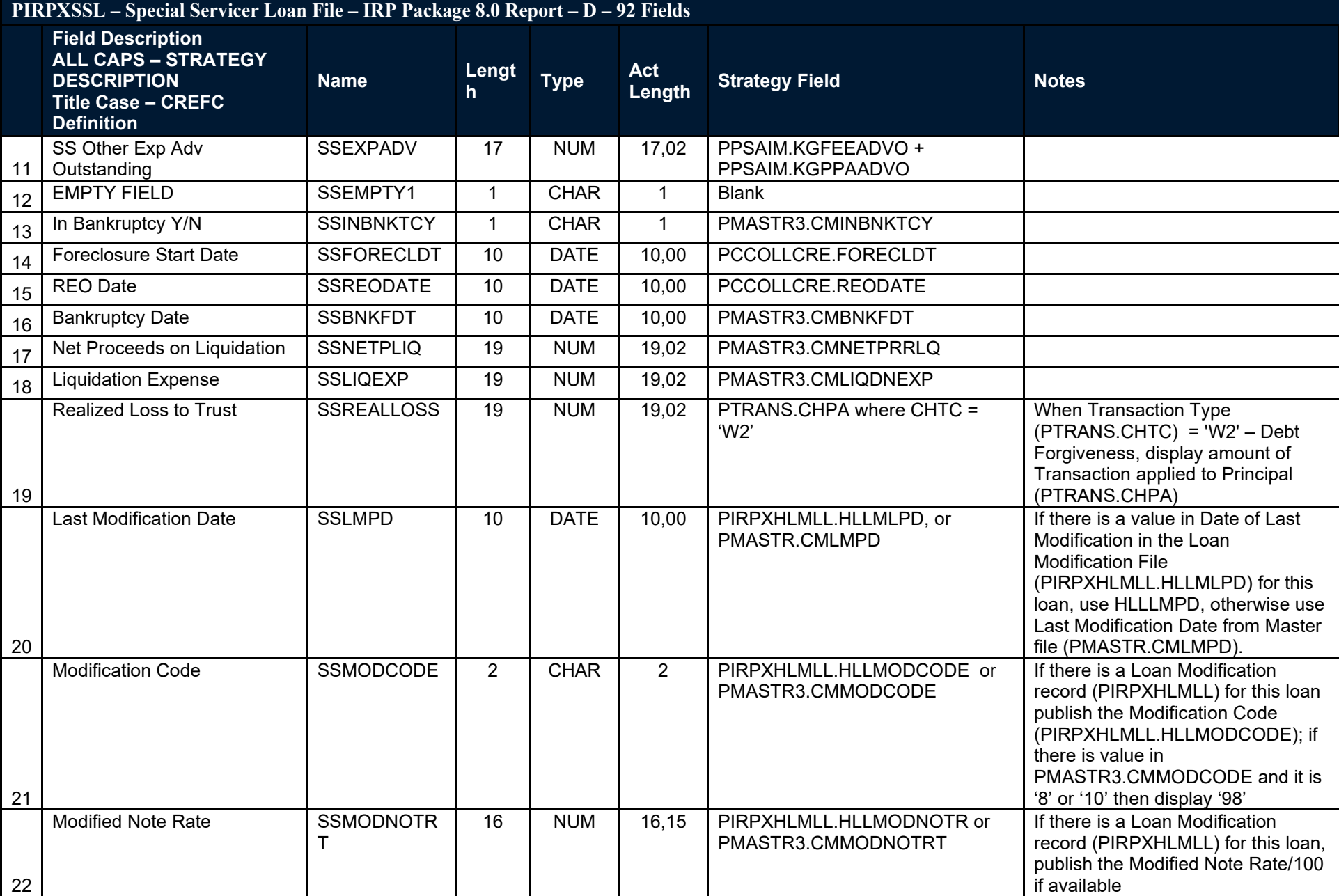

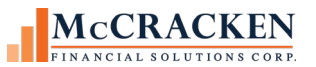

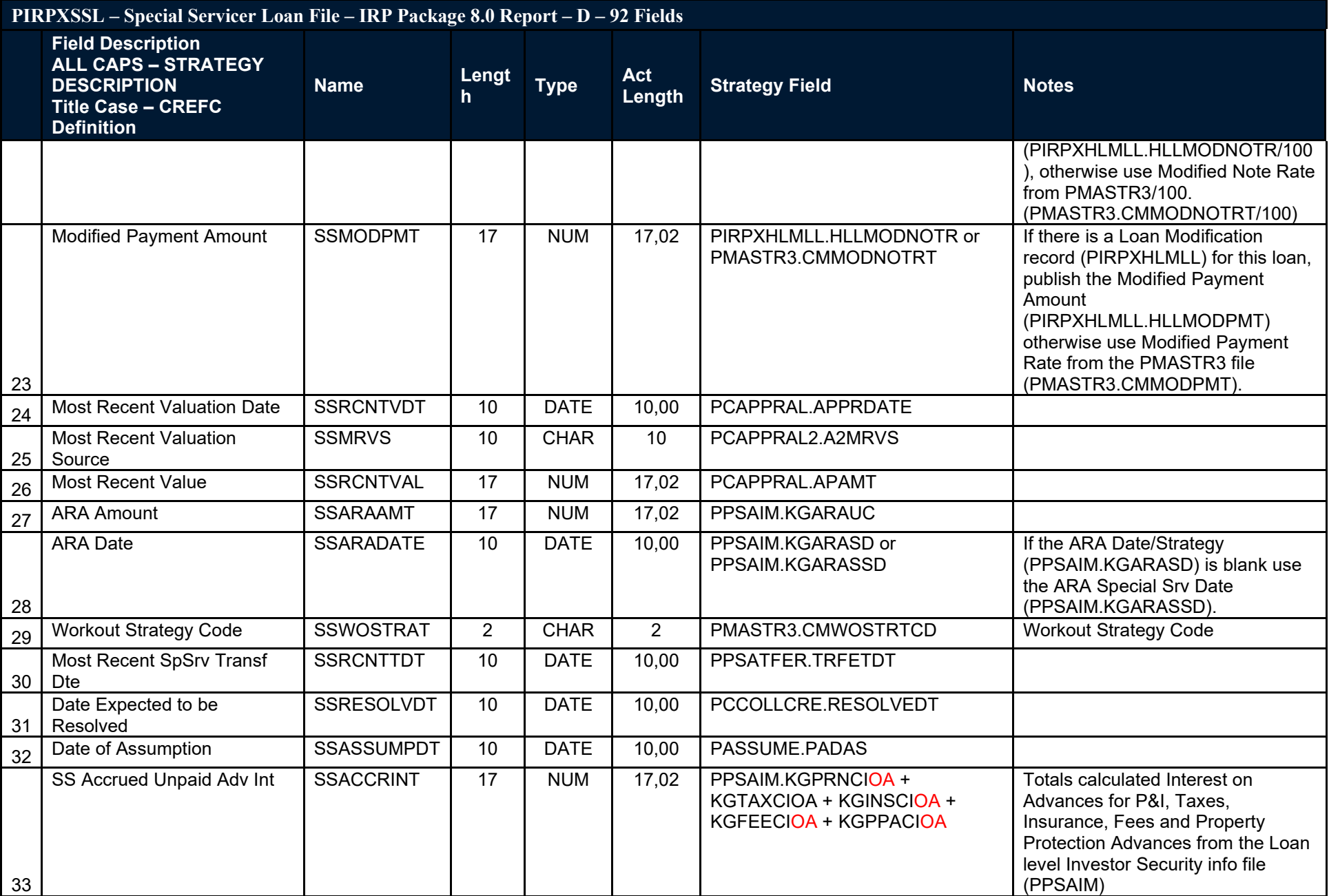

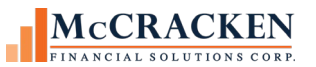

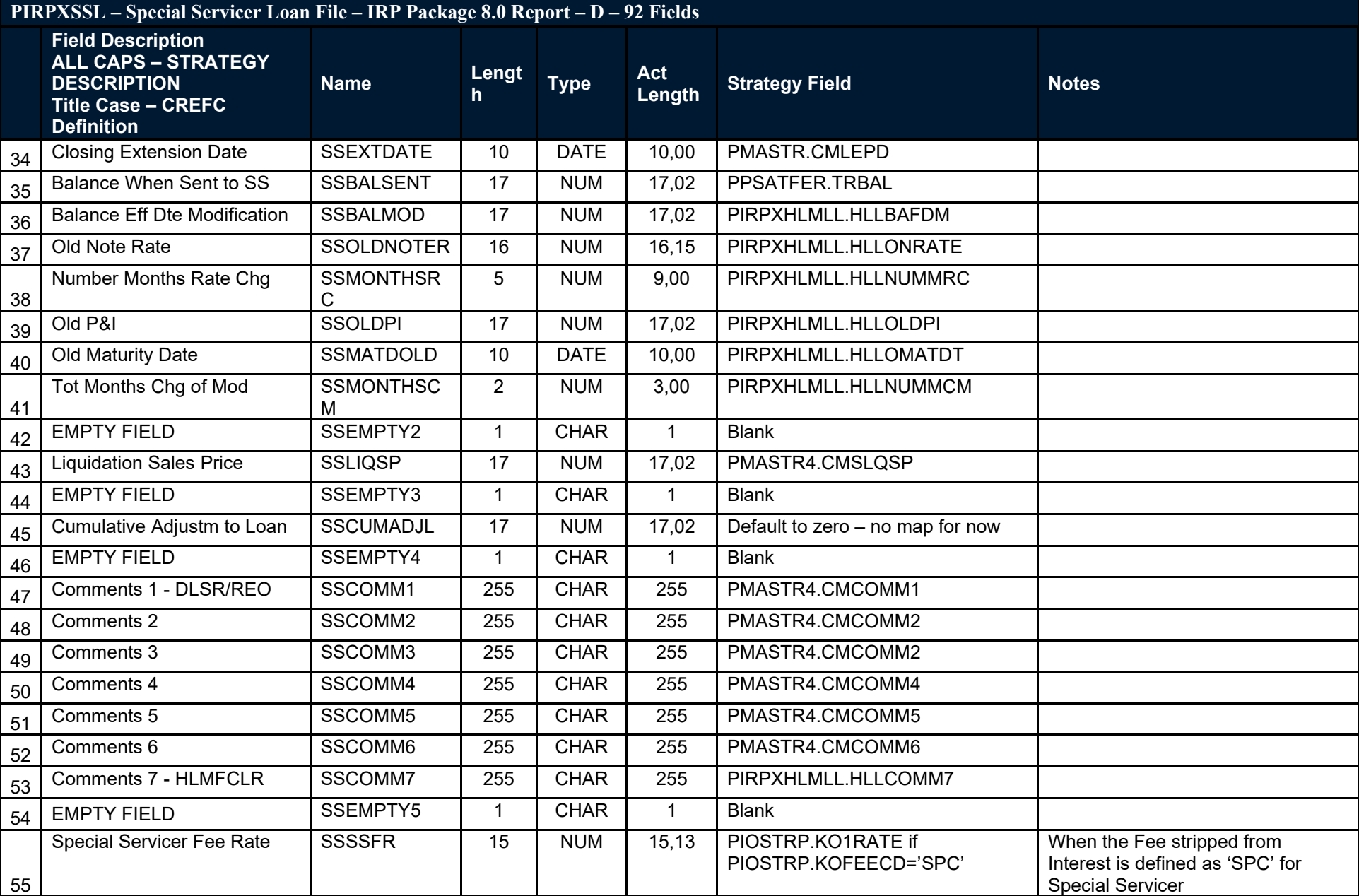

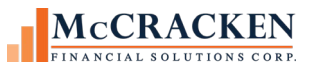

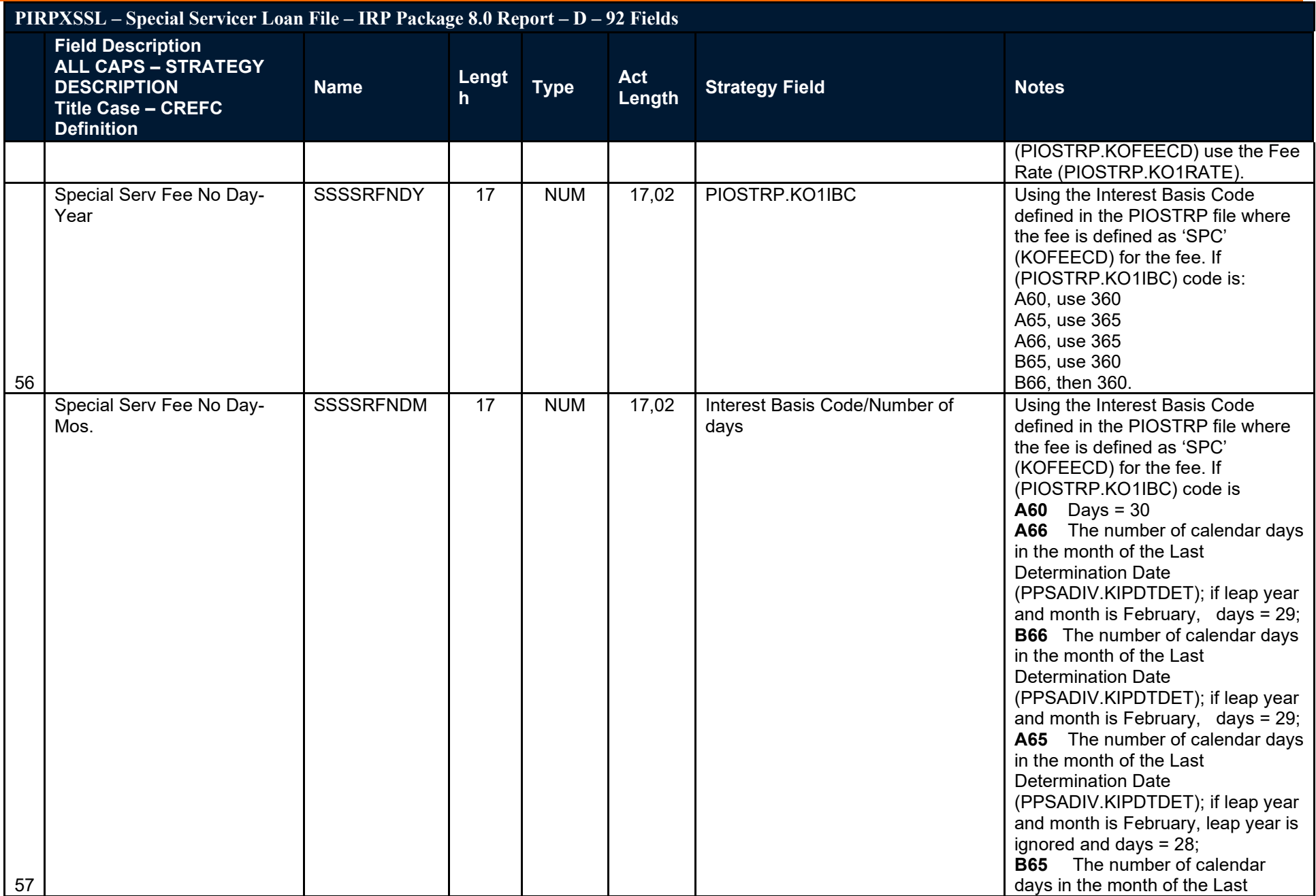

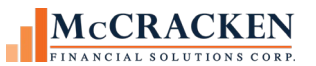

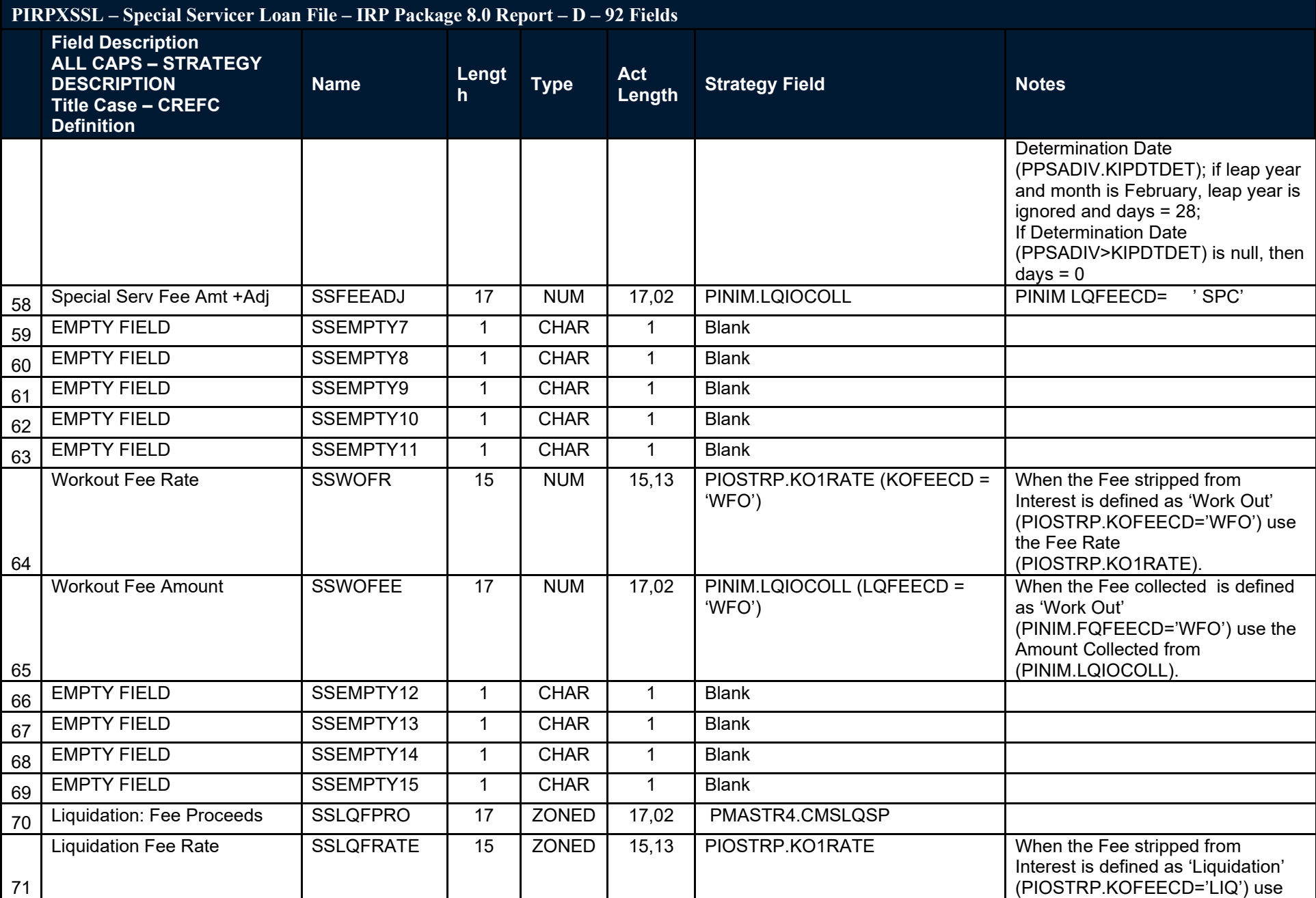

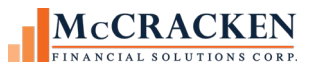

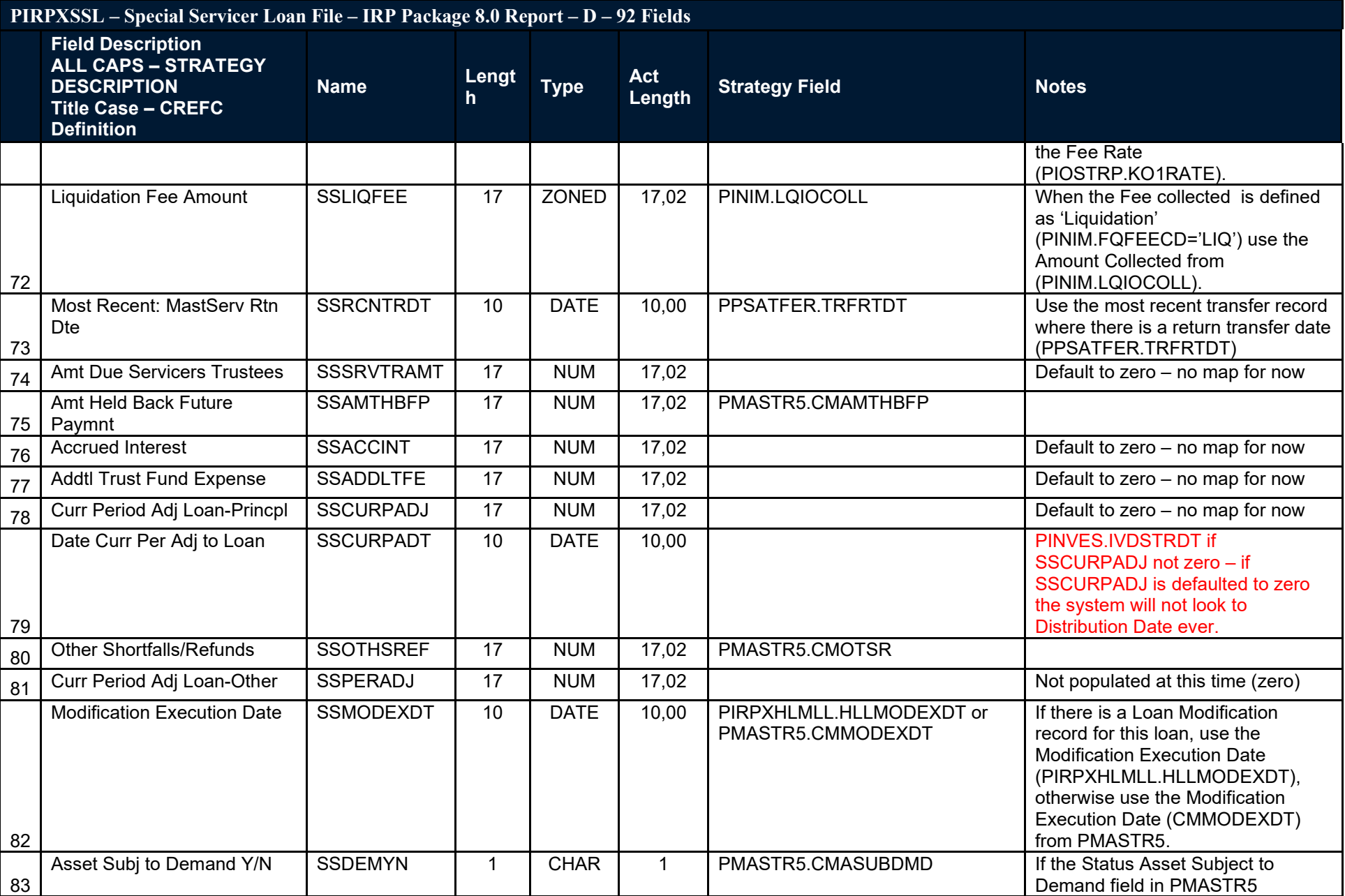

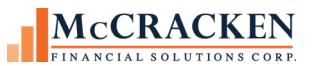

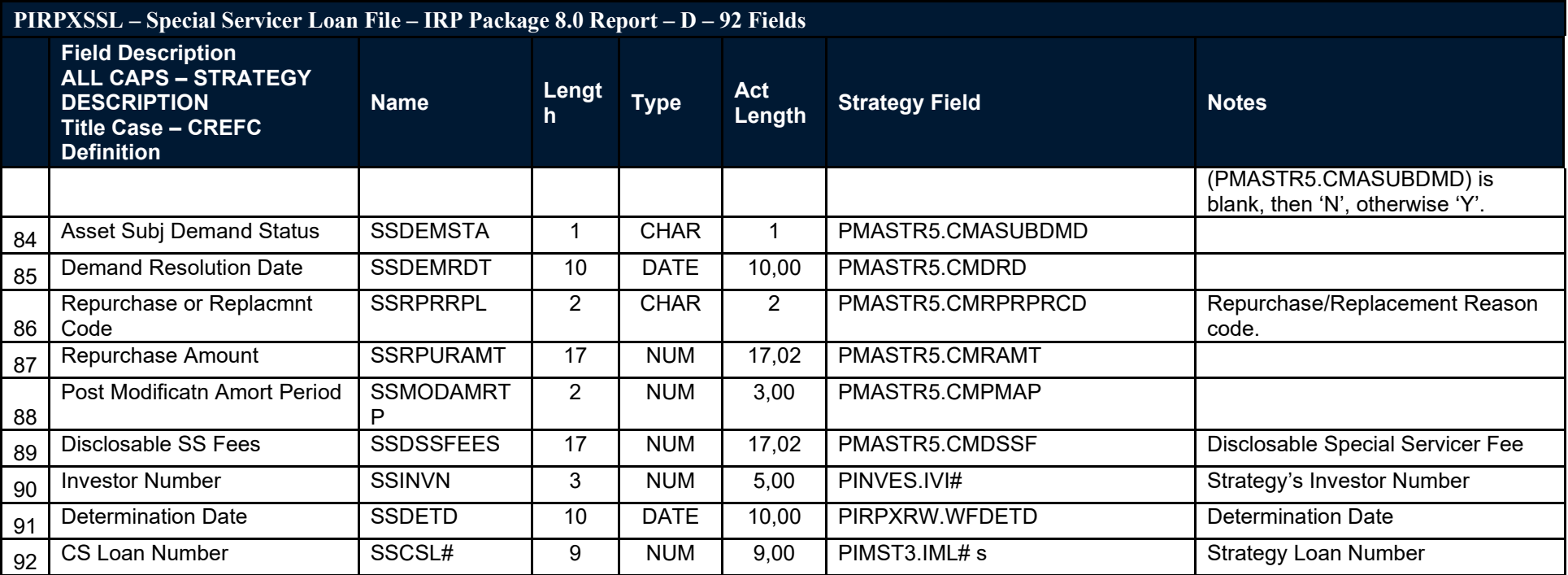

# **Special Servicer Property File**

The Special Servicer Property file is also prepared by the Special Servicer and sent to the Master Servicer. Its primary purpose of the Special Servicer Property file is to report on properties security a specially serviced loan detailing the liquidation or defeasance of these properties. Like the Special Servicer Loan file, the Property file does not include financial information, nor is it sent to the Certificate Administrator.

<span id="page-25-0"></span>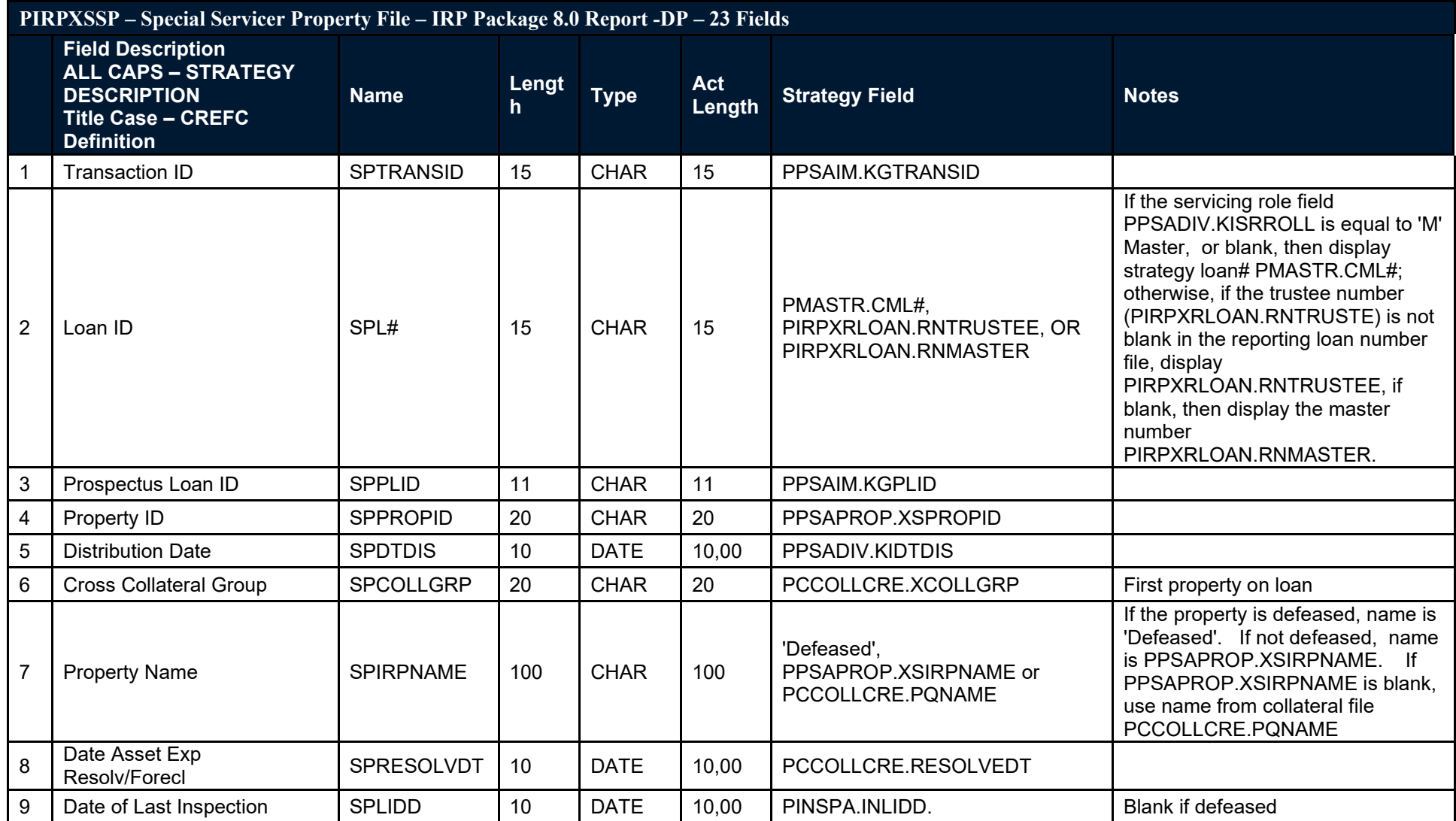

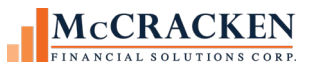

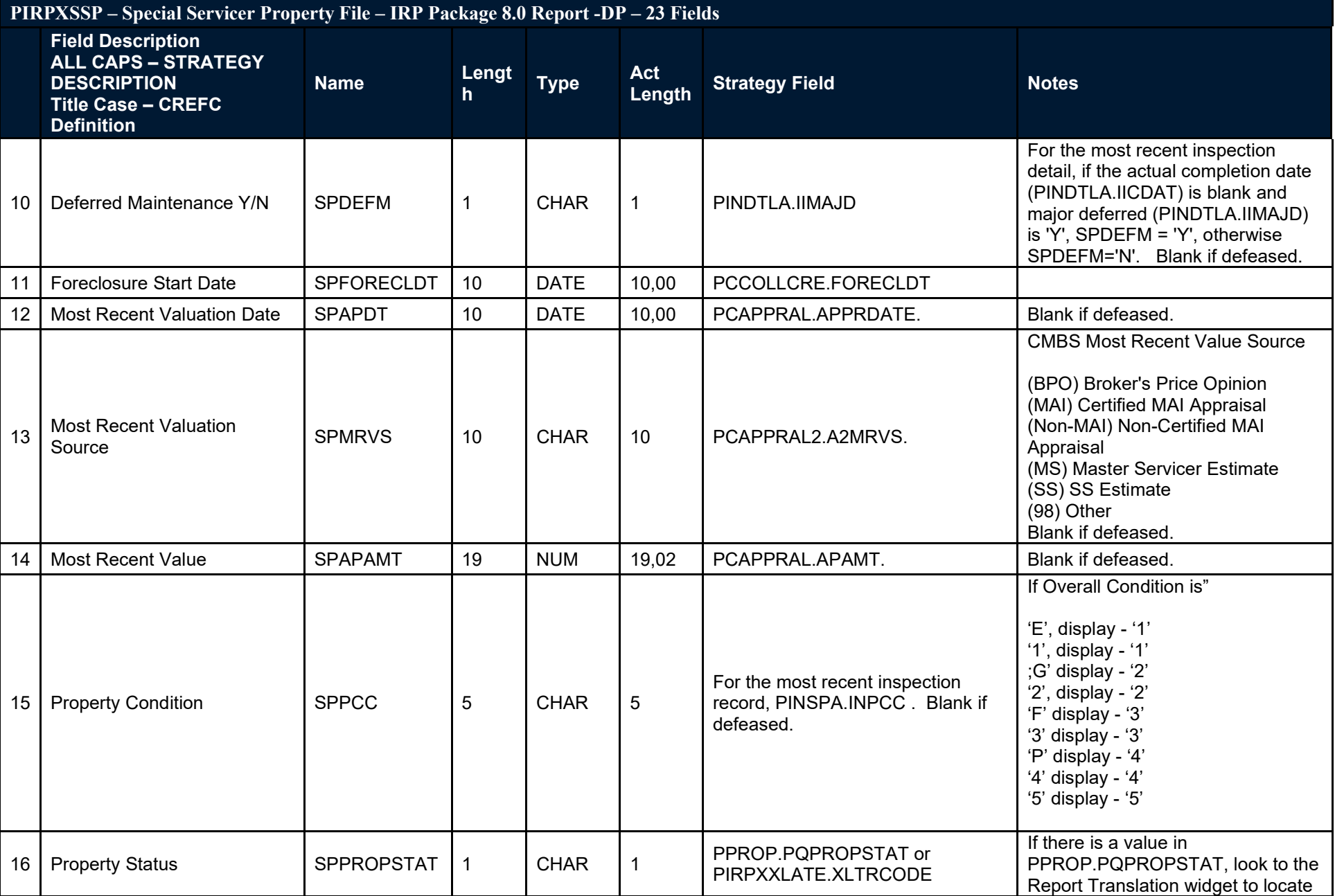

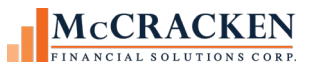

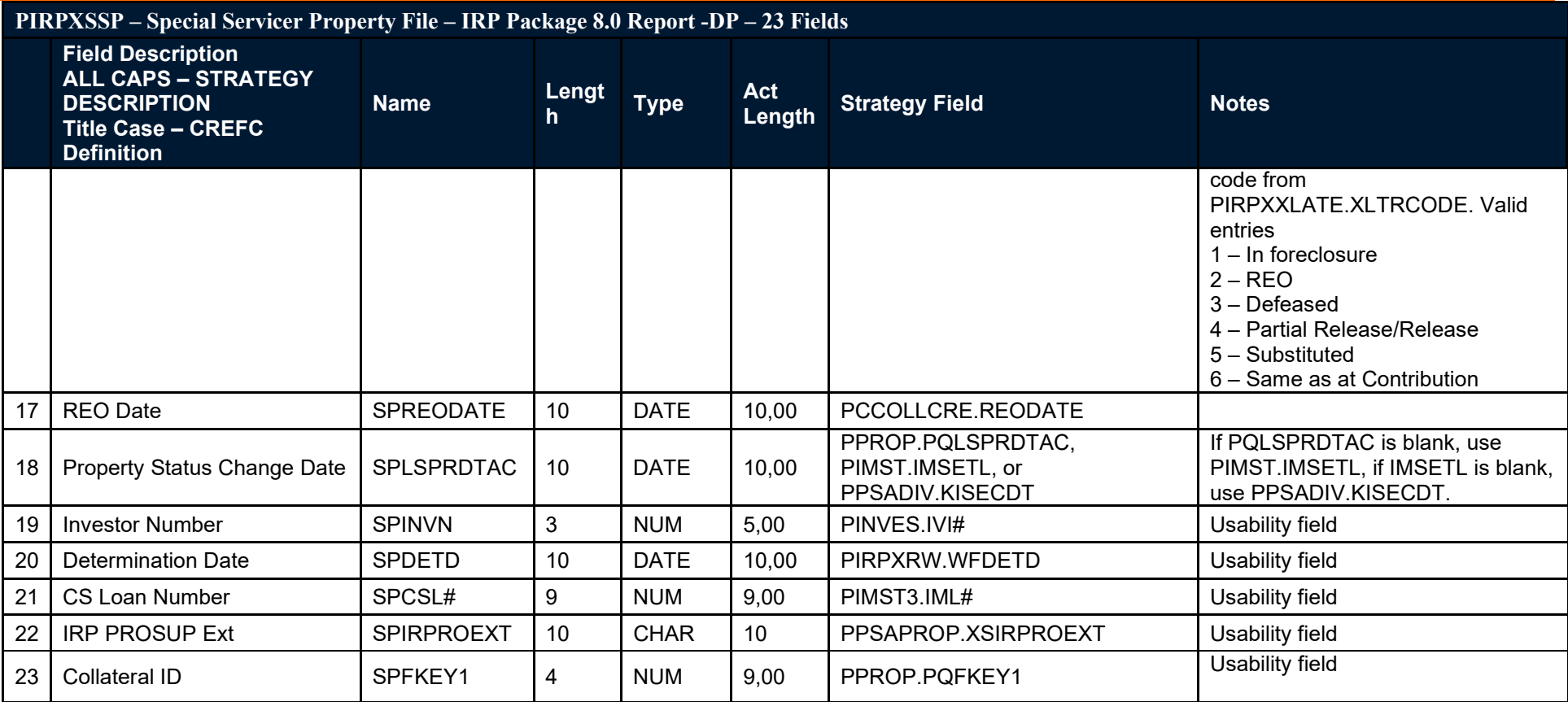

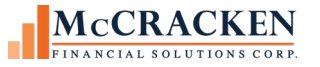

#### **PIRPXQR – Freddie Mac Q Remittance File Type - 07 - 46 Fields**

The following report was added to report remittances on Freddie Mac Q deals.

<span id="page-28-0"></span>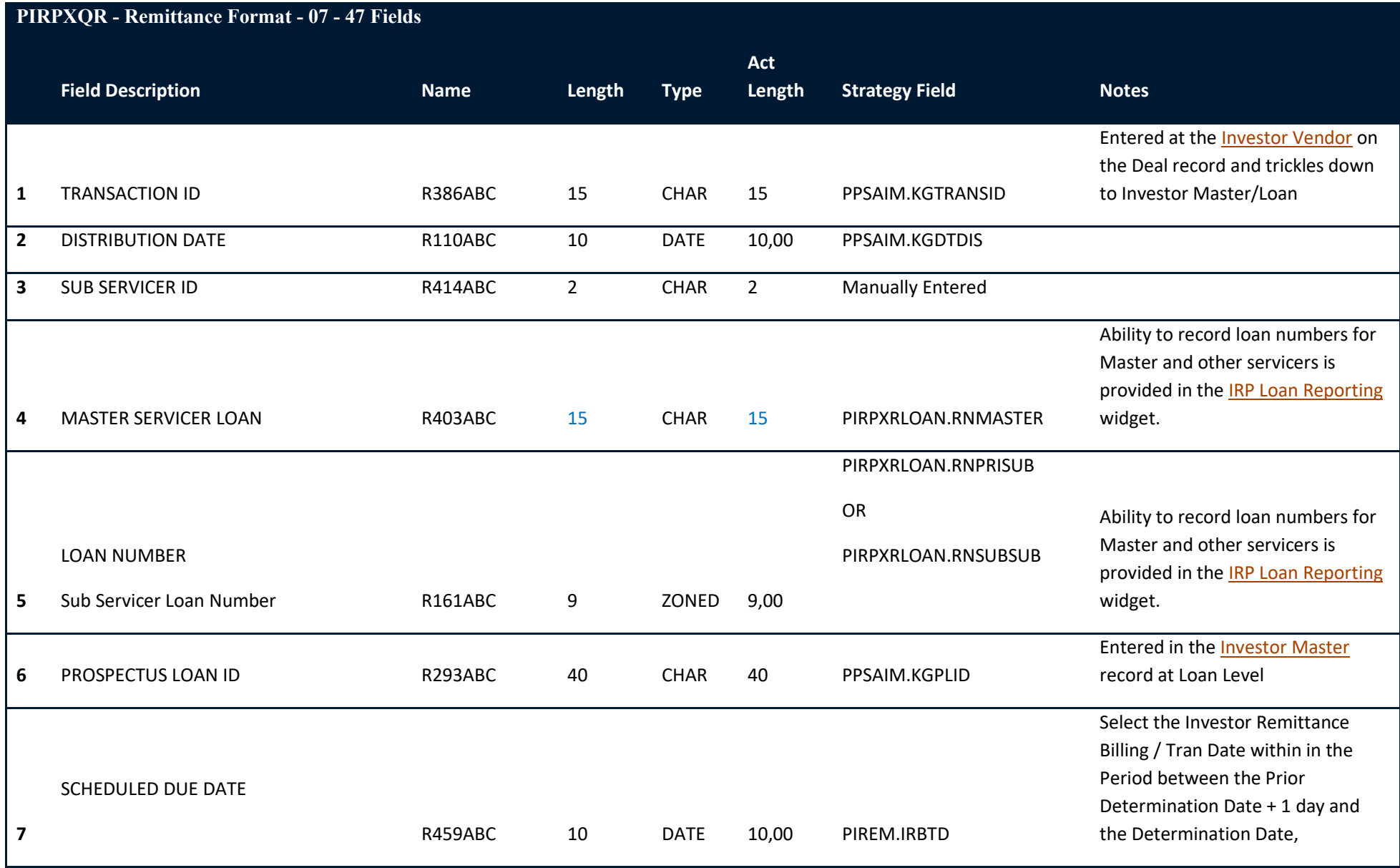

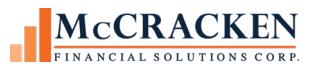

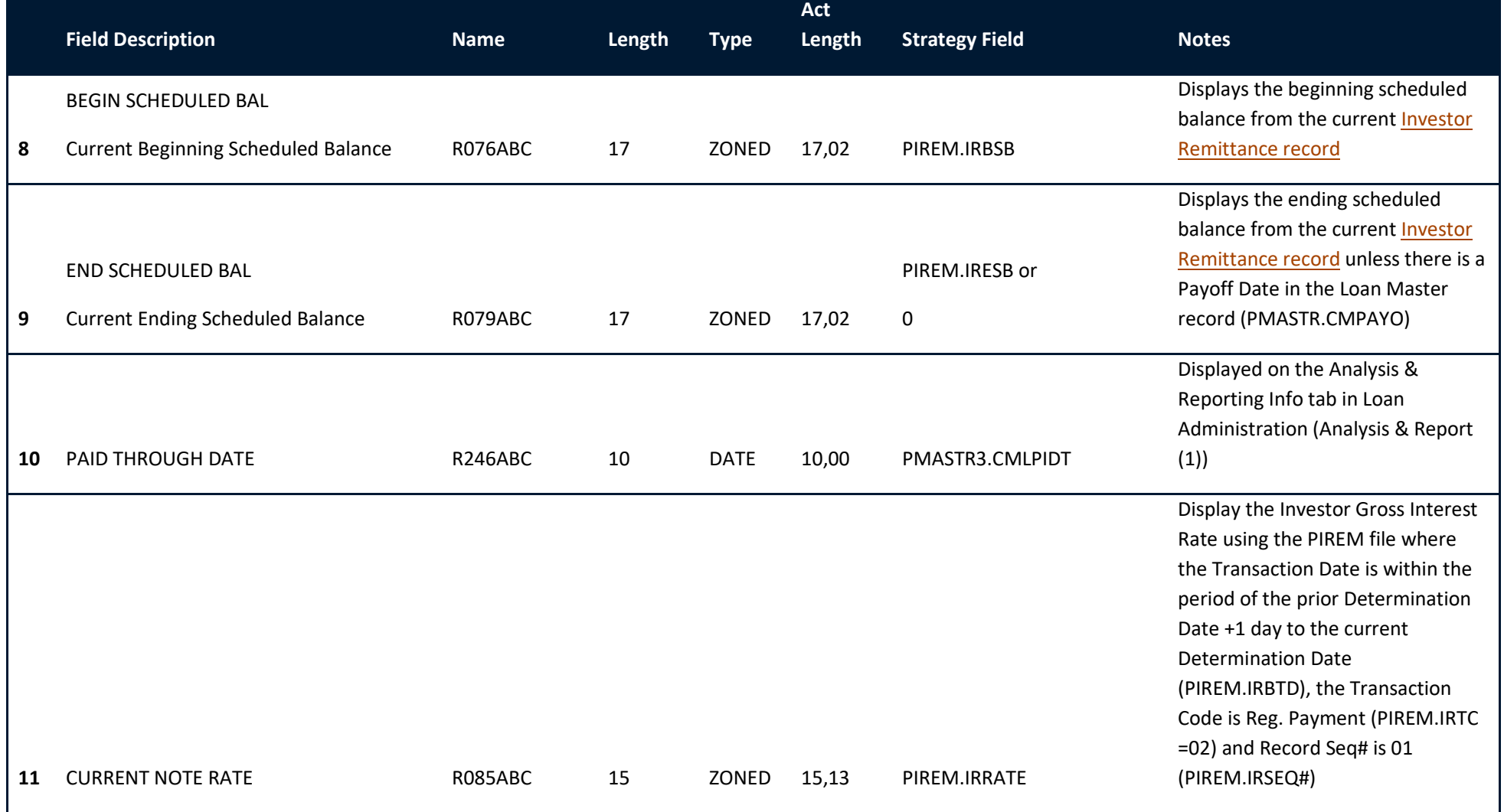

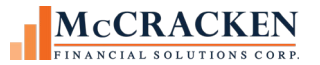

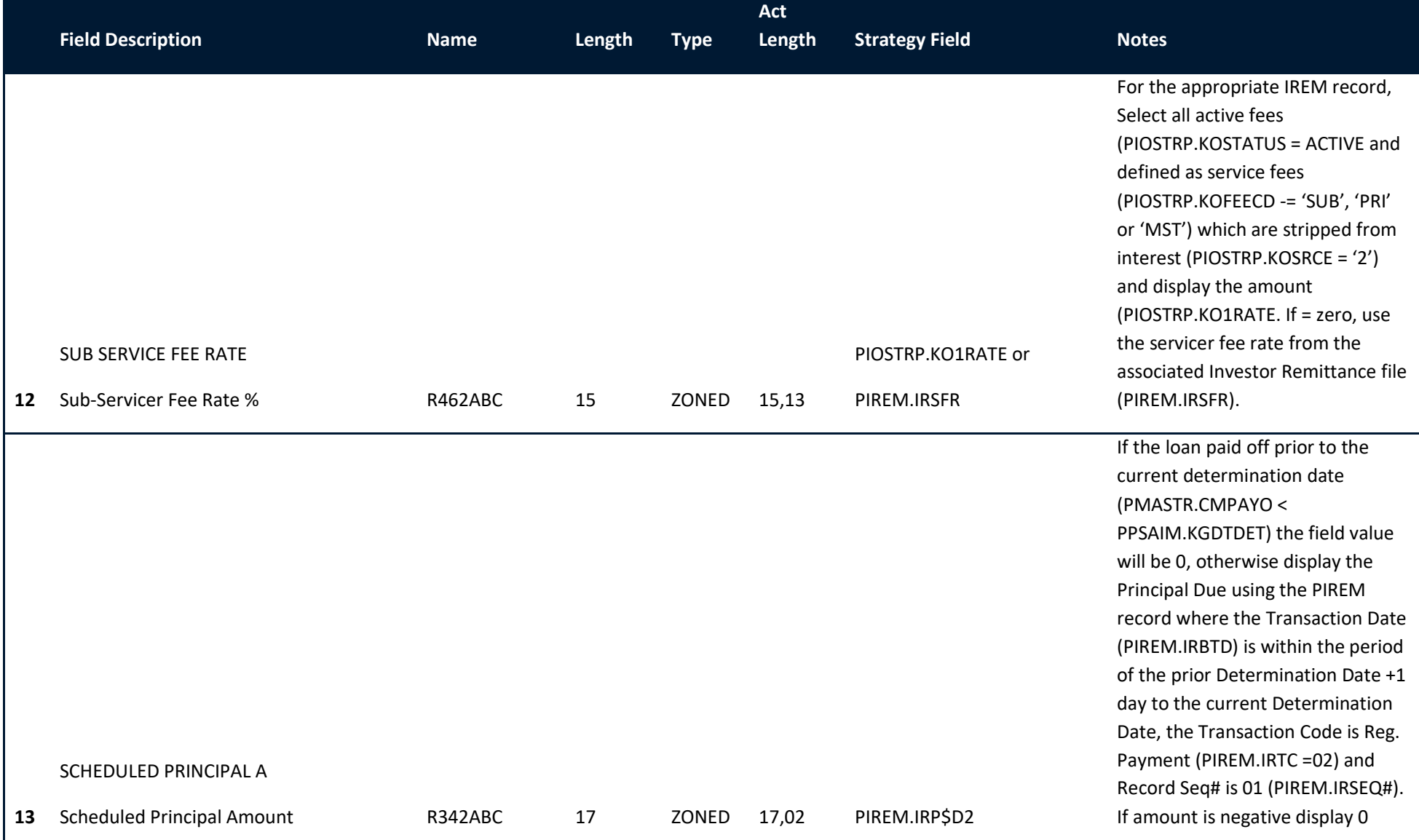

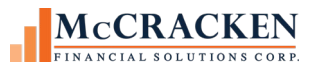

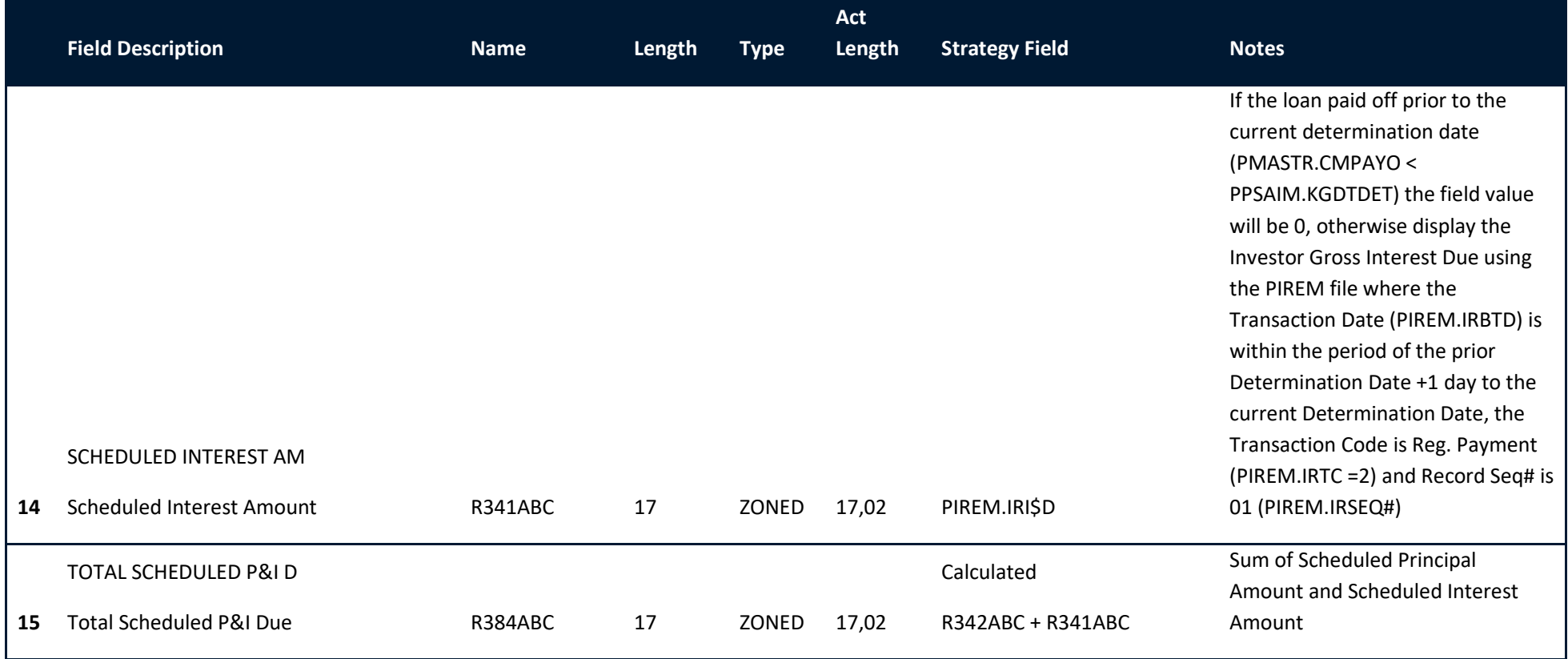

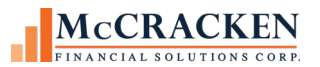

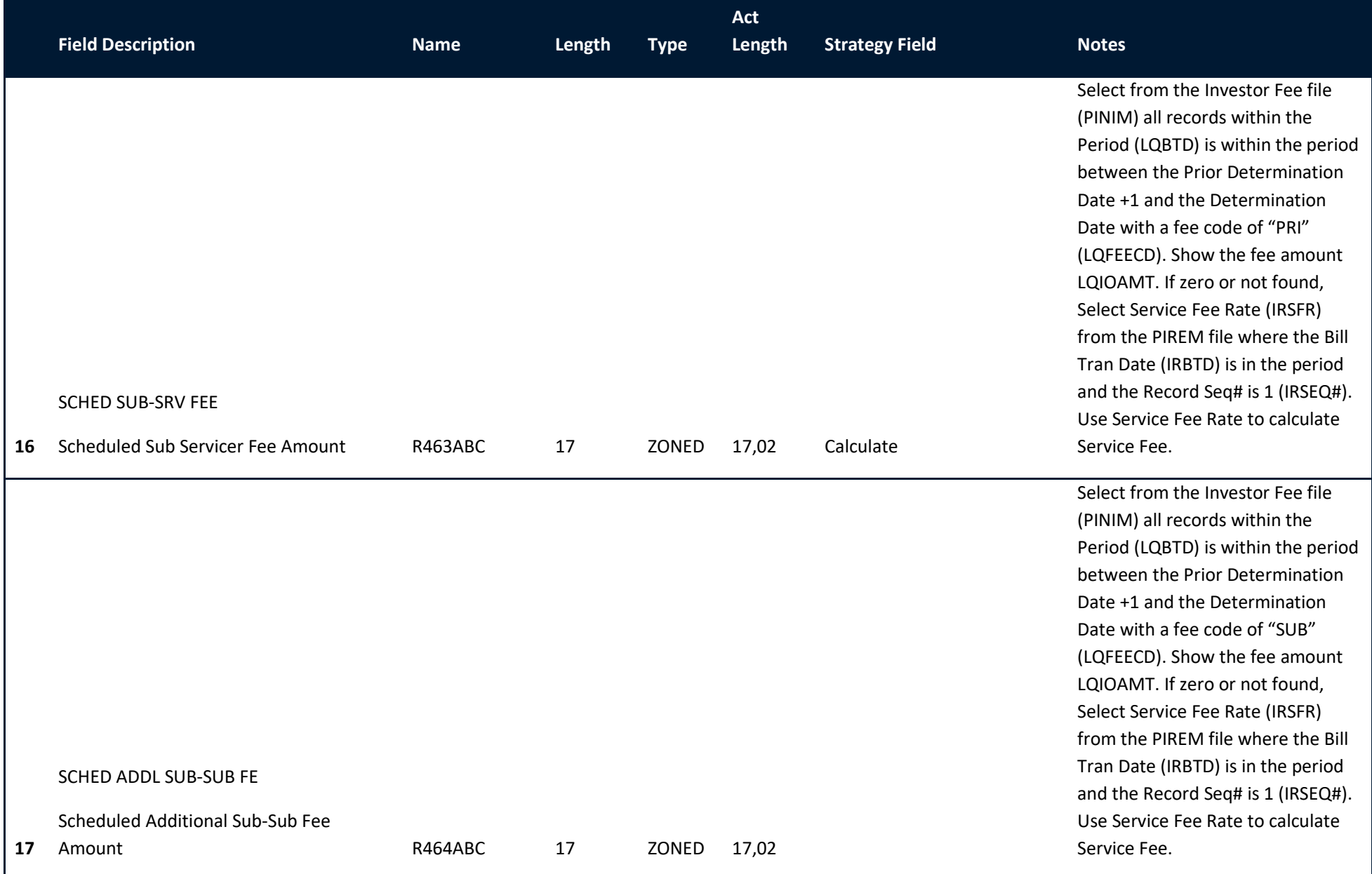

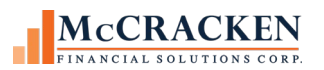

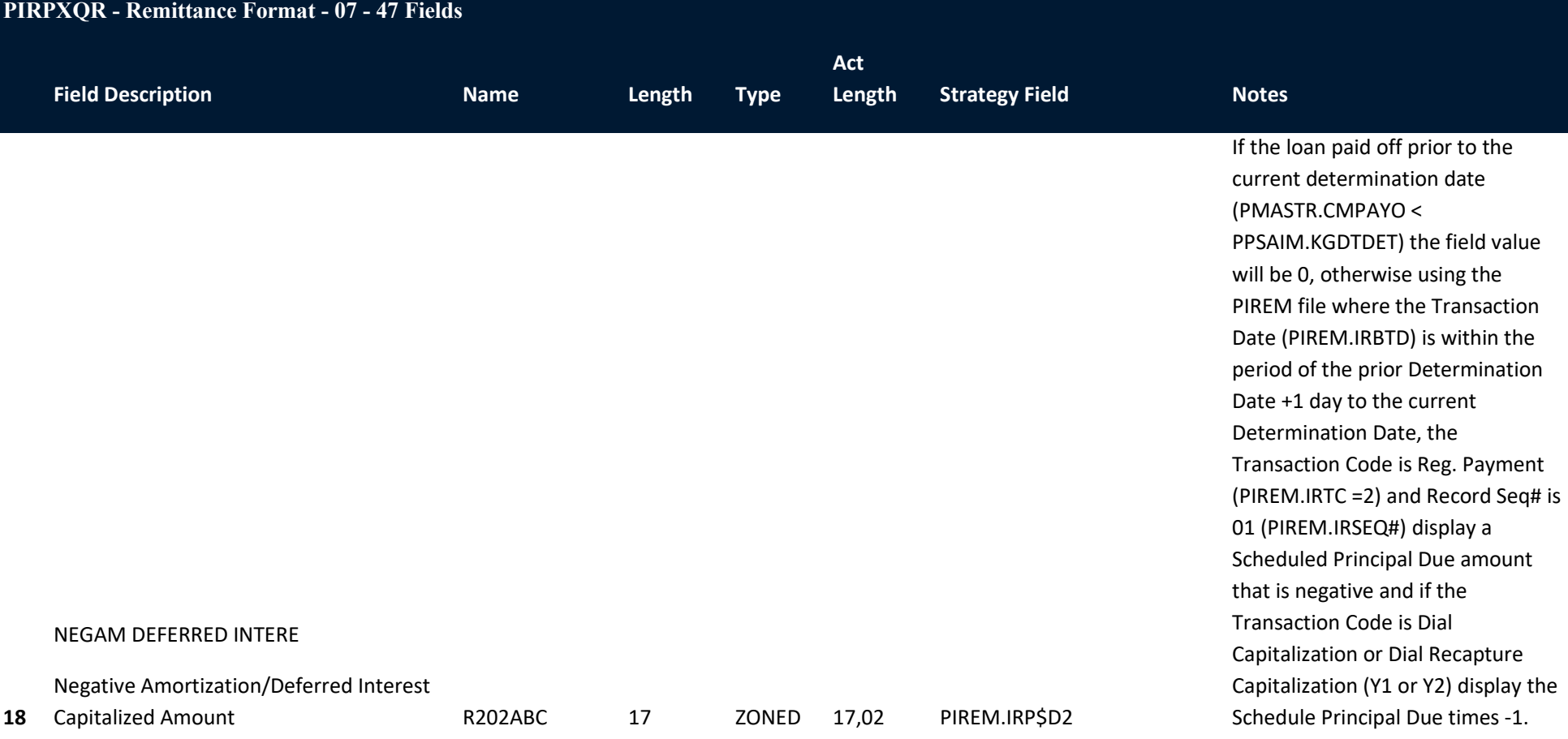

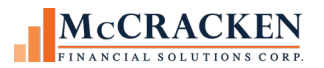

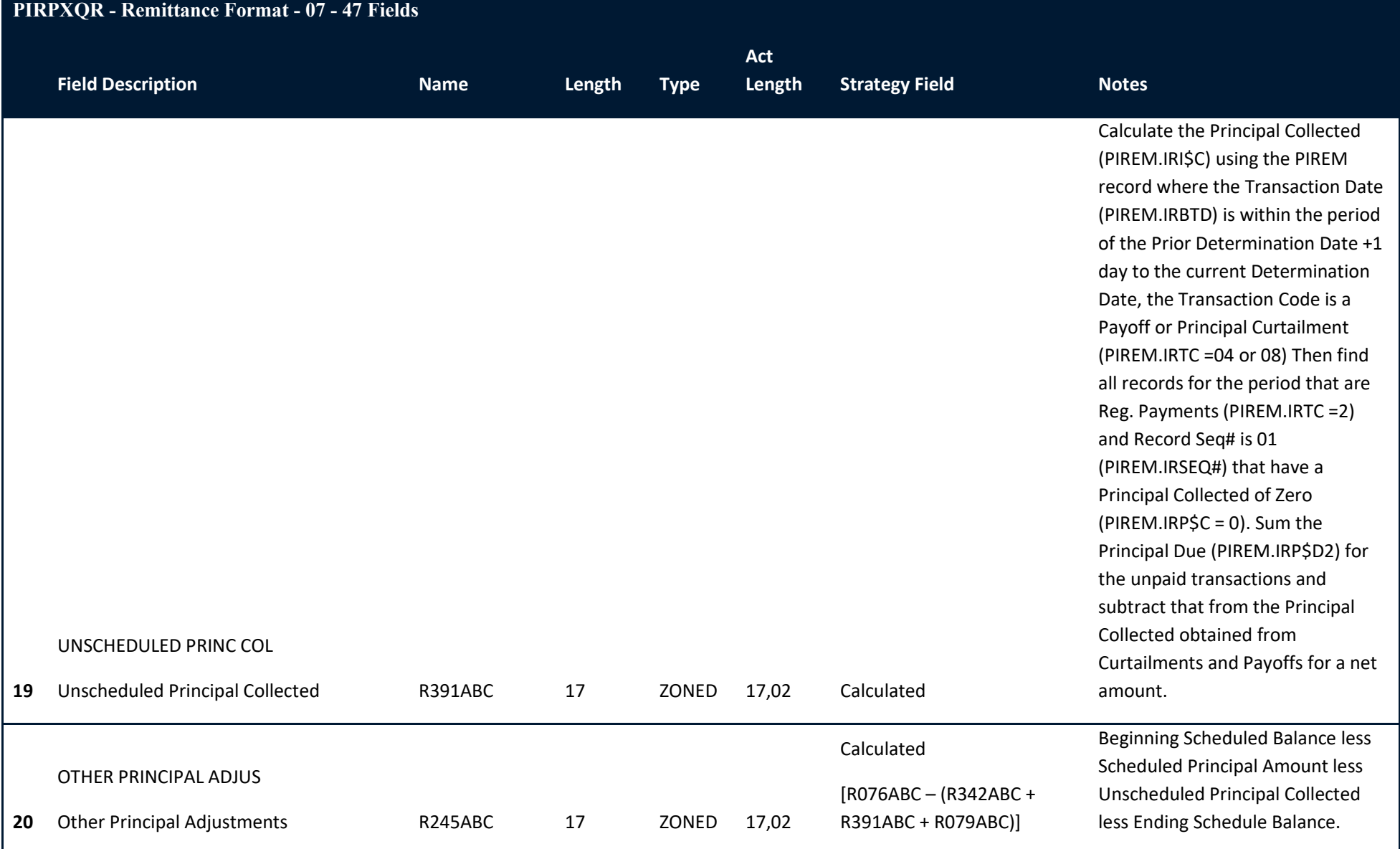

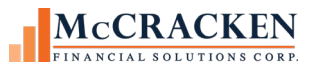

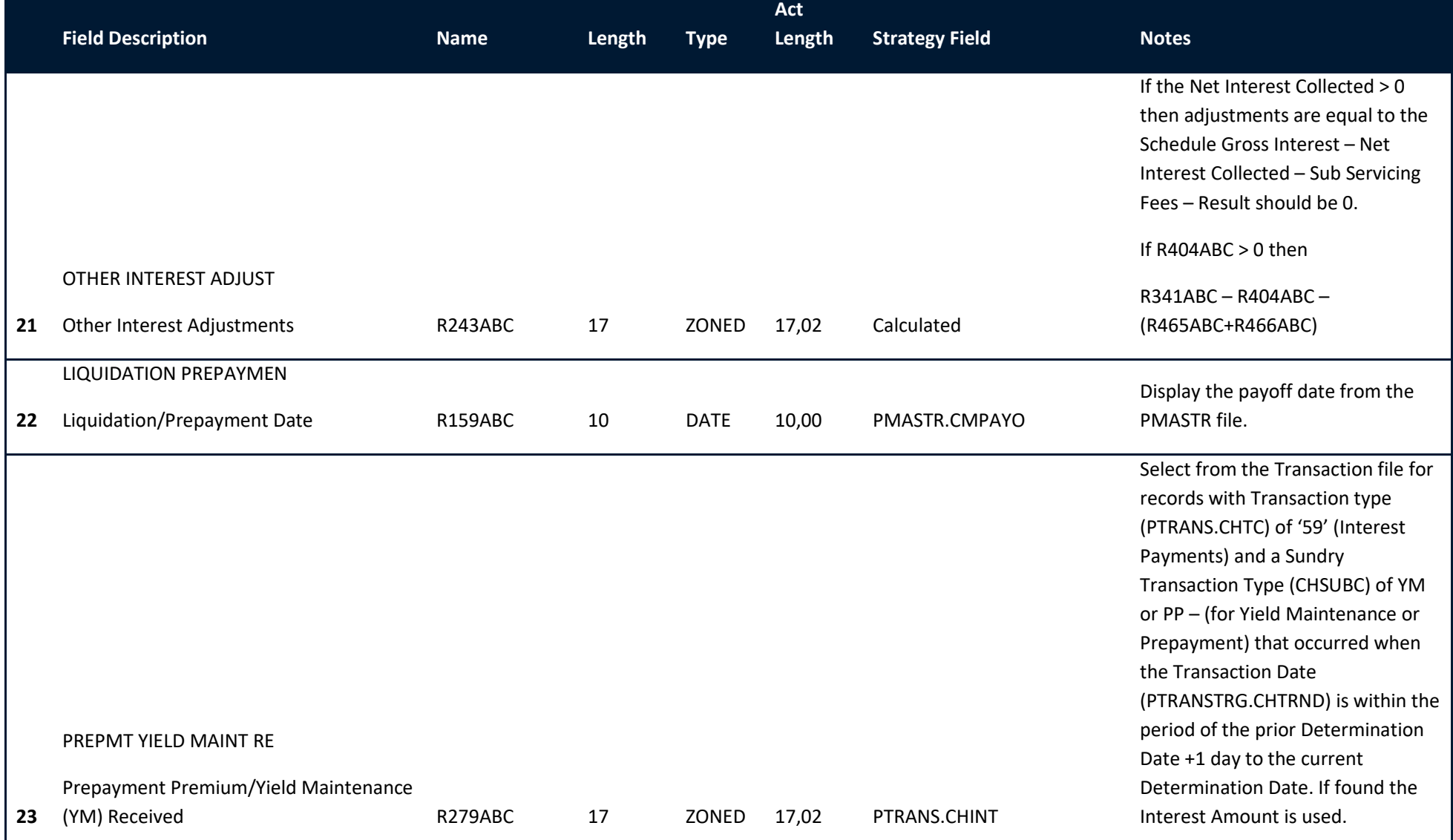

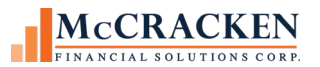

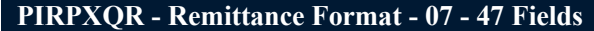

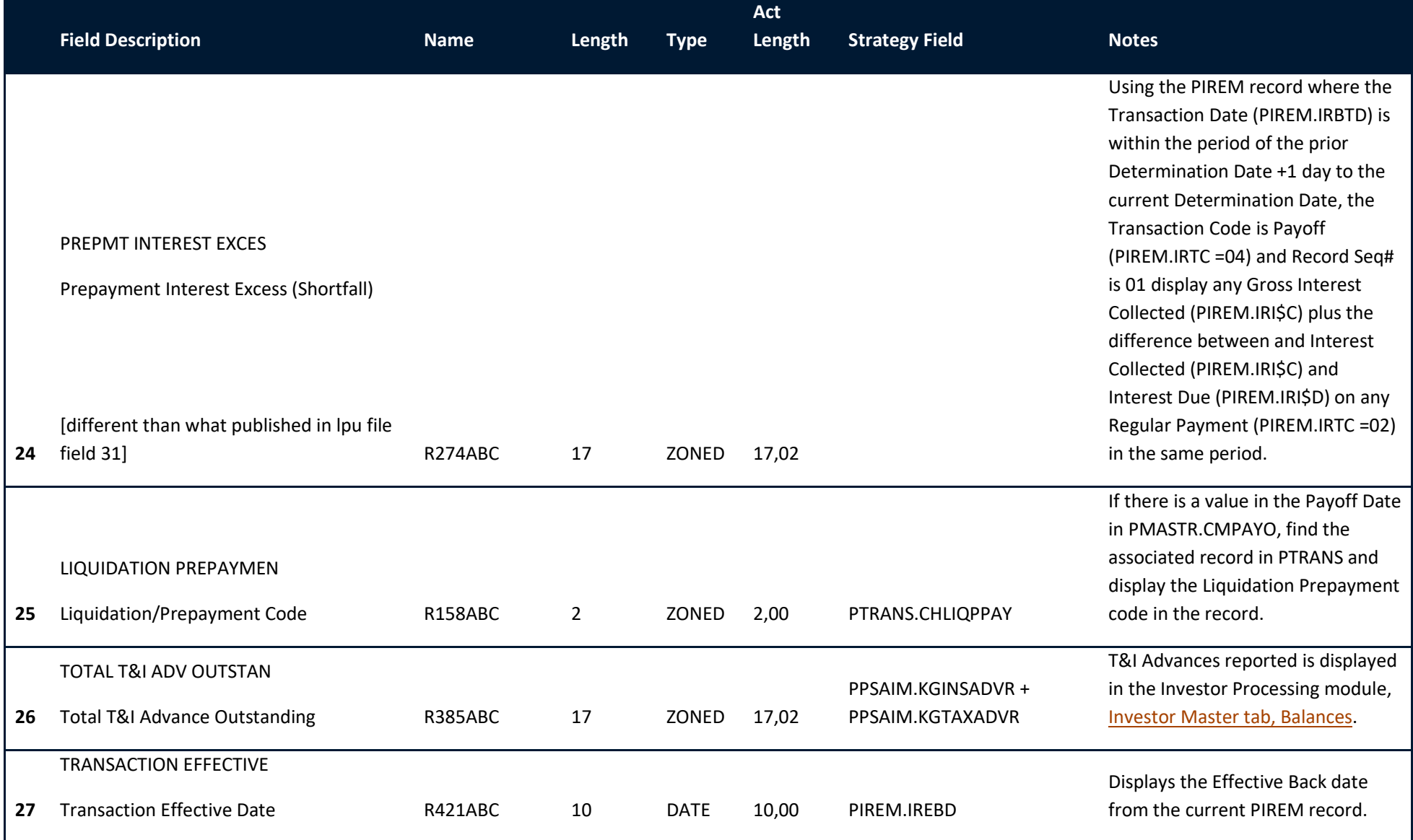

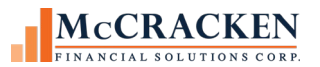

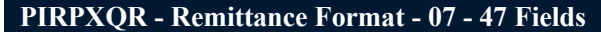

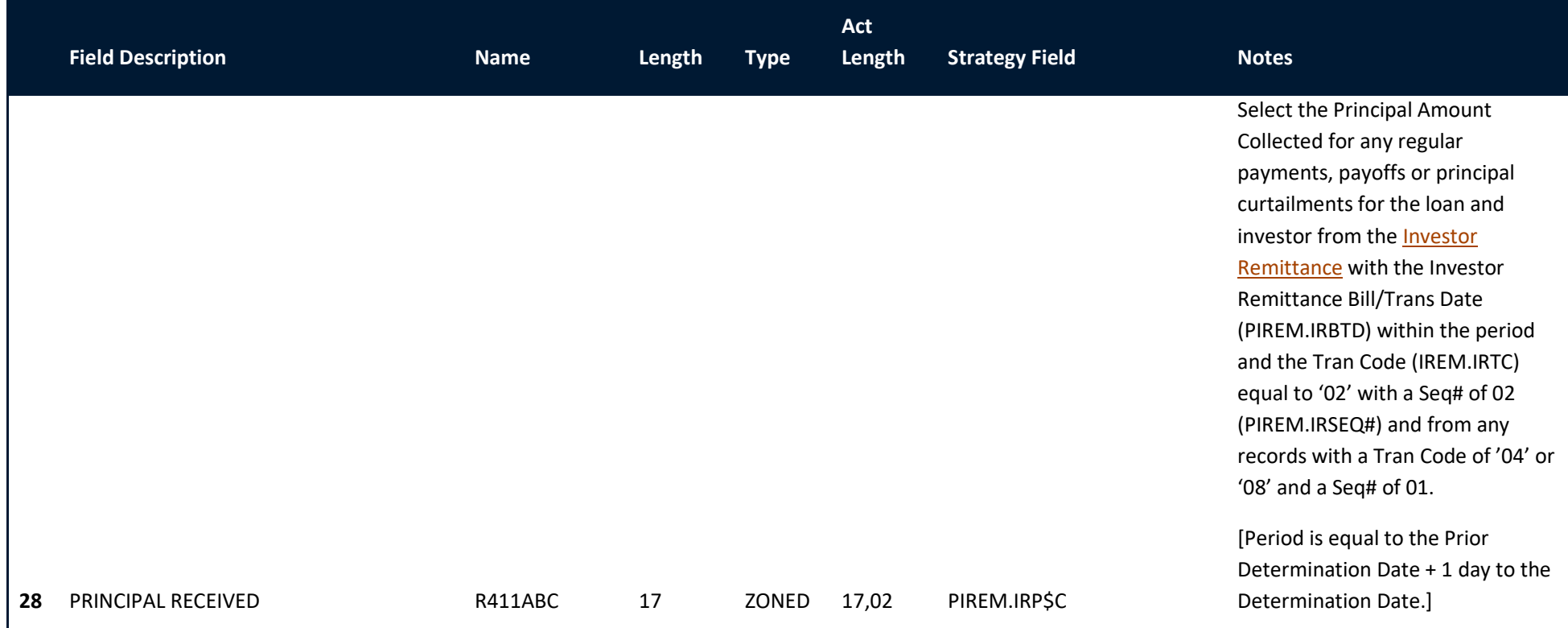

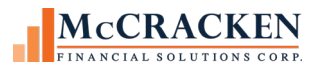

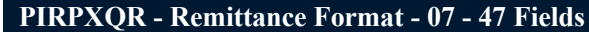

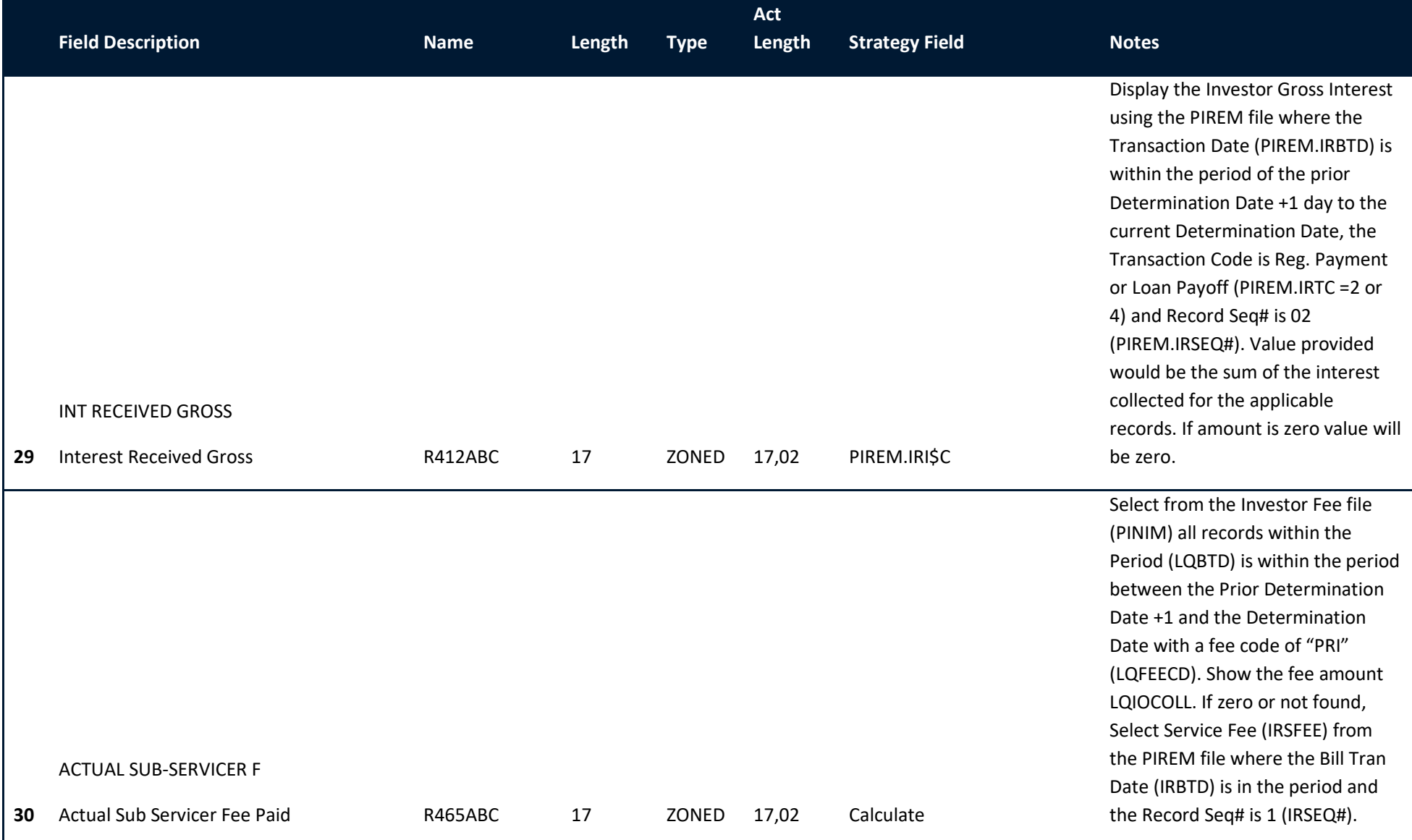

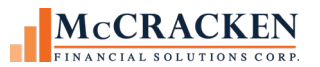

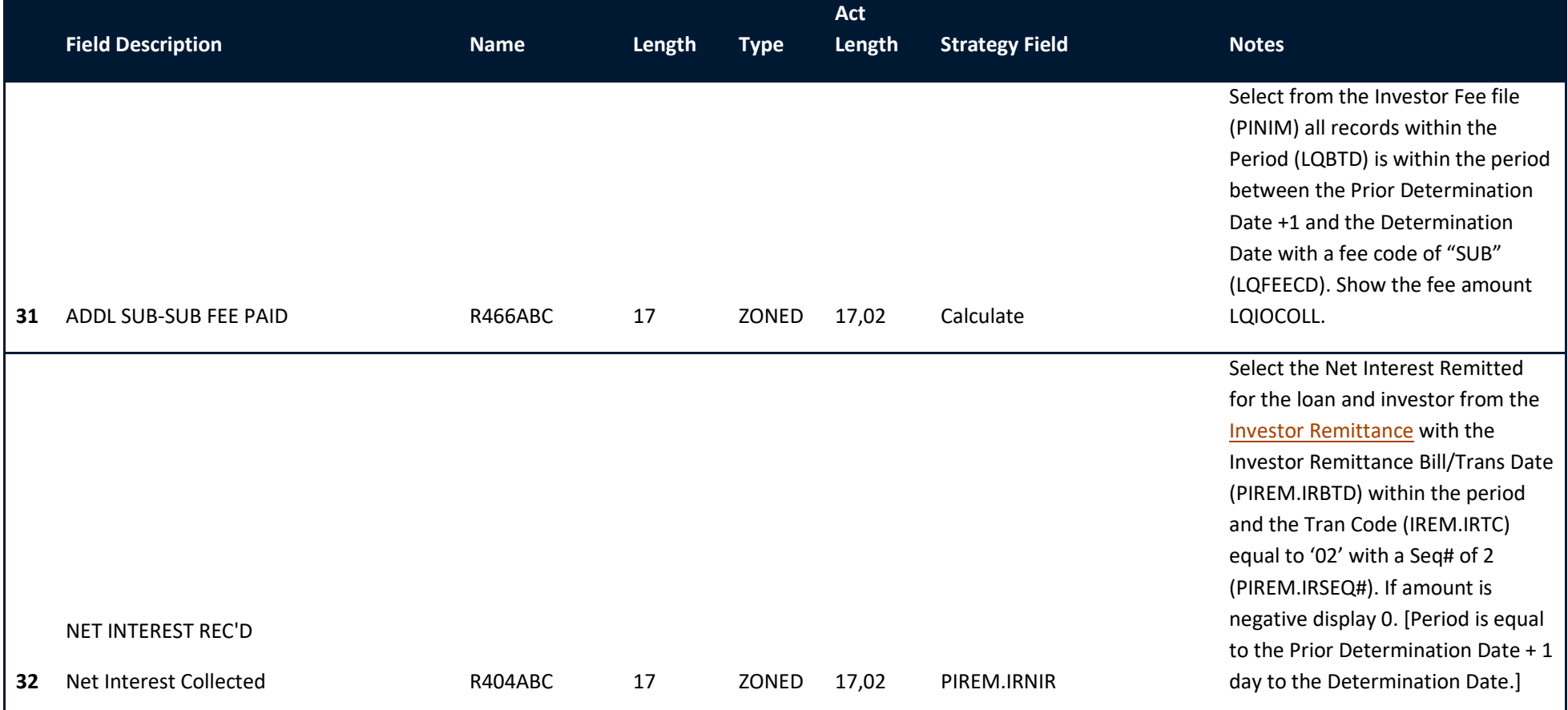

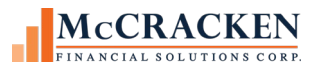

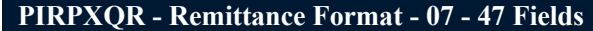

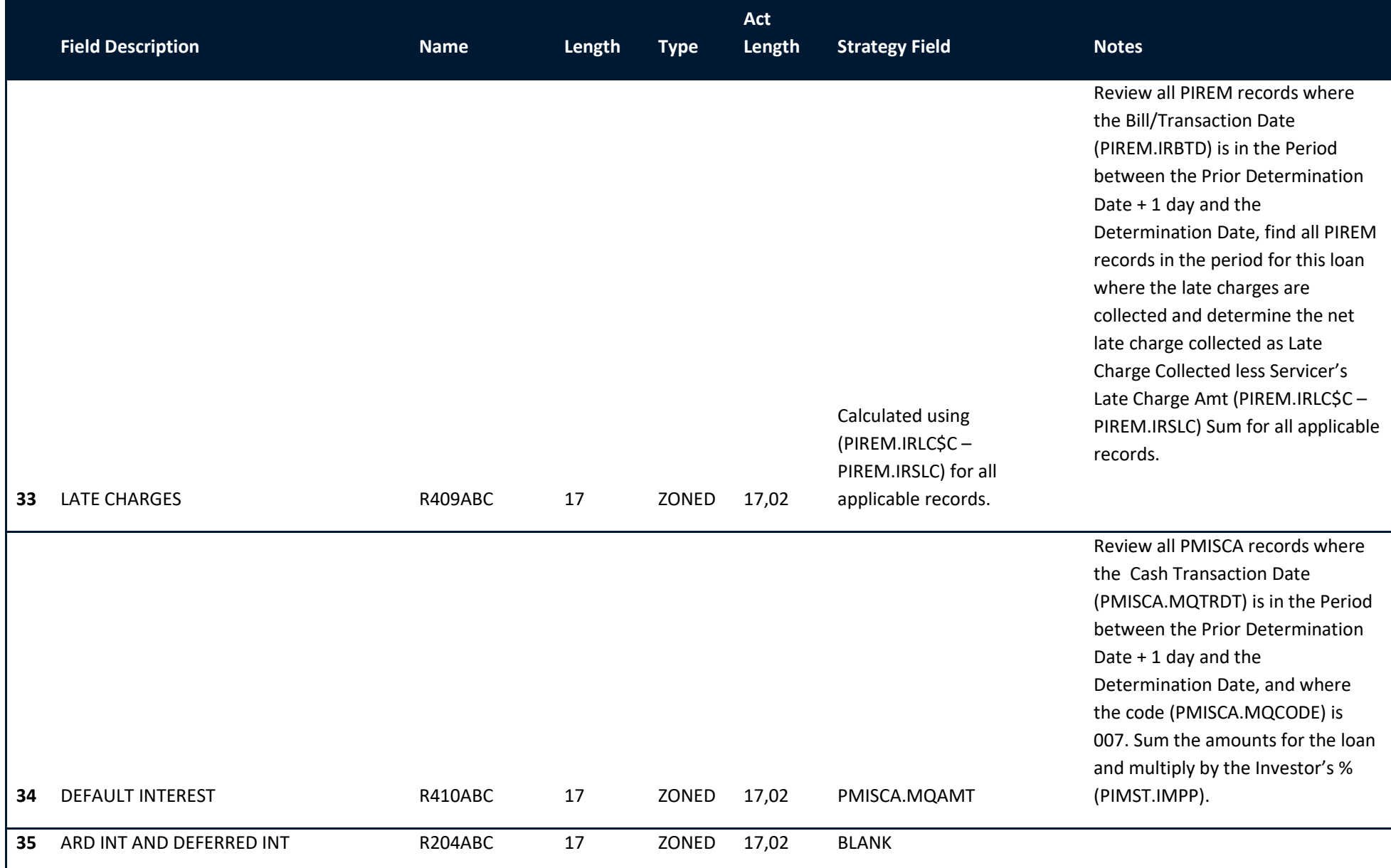

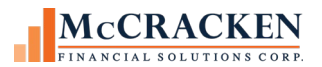

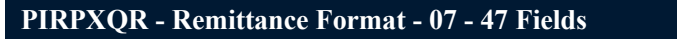

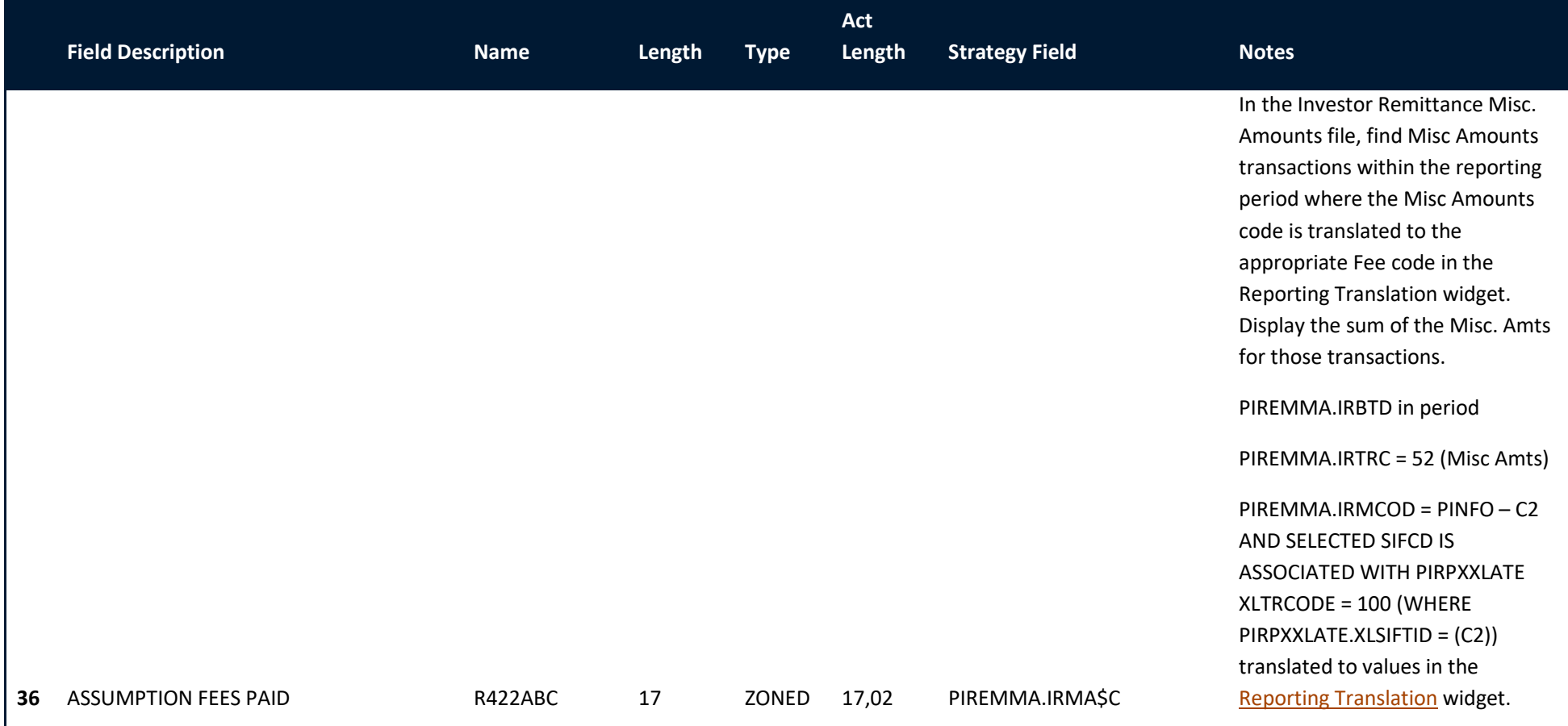

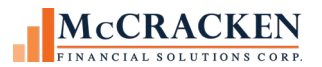

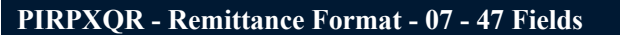

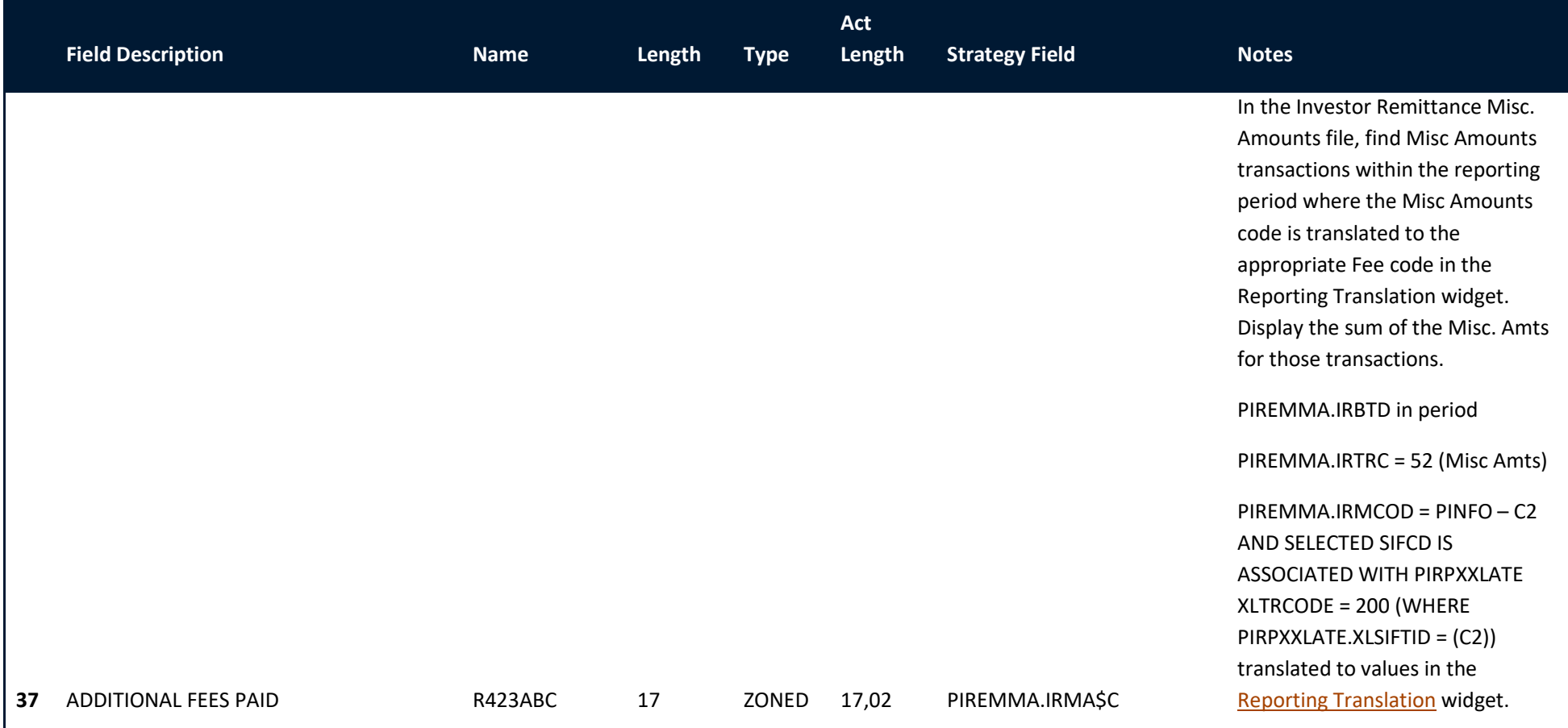

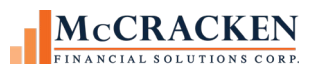

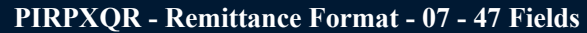

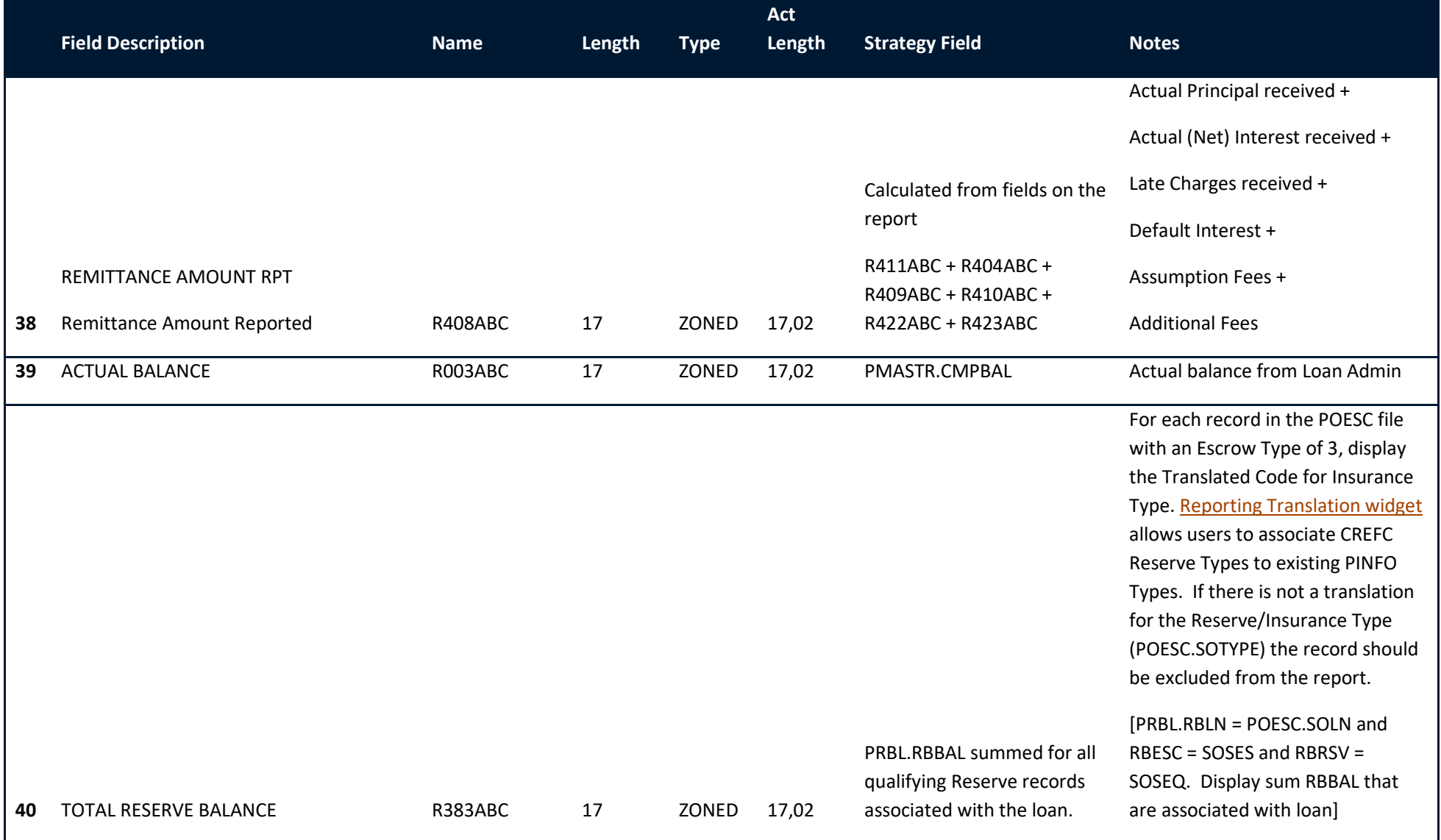

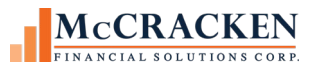

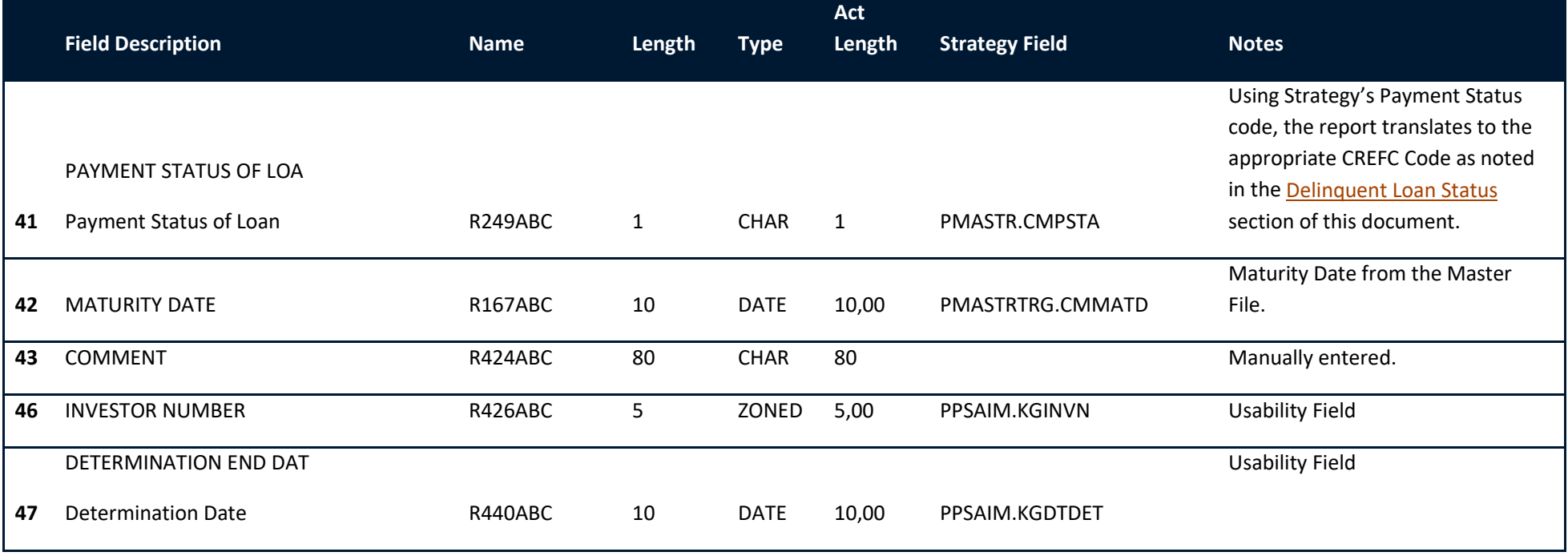

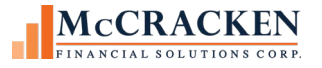

# Report Changes found in Release 20

In addition to the new files, there were a number of field format changes and additions implemented on the reports. The changes are noted below by report.

## **Comparative Financial Status**

<span id="page-45-1"></span><span id="page-45-0"></span>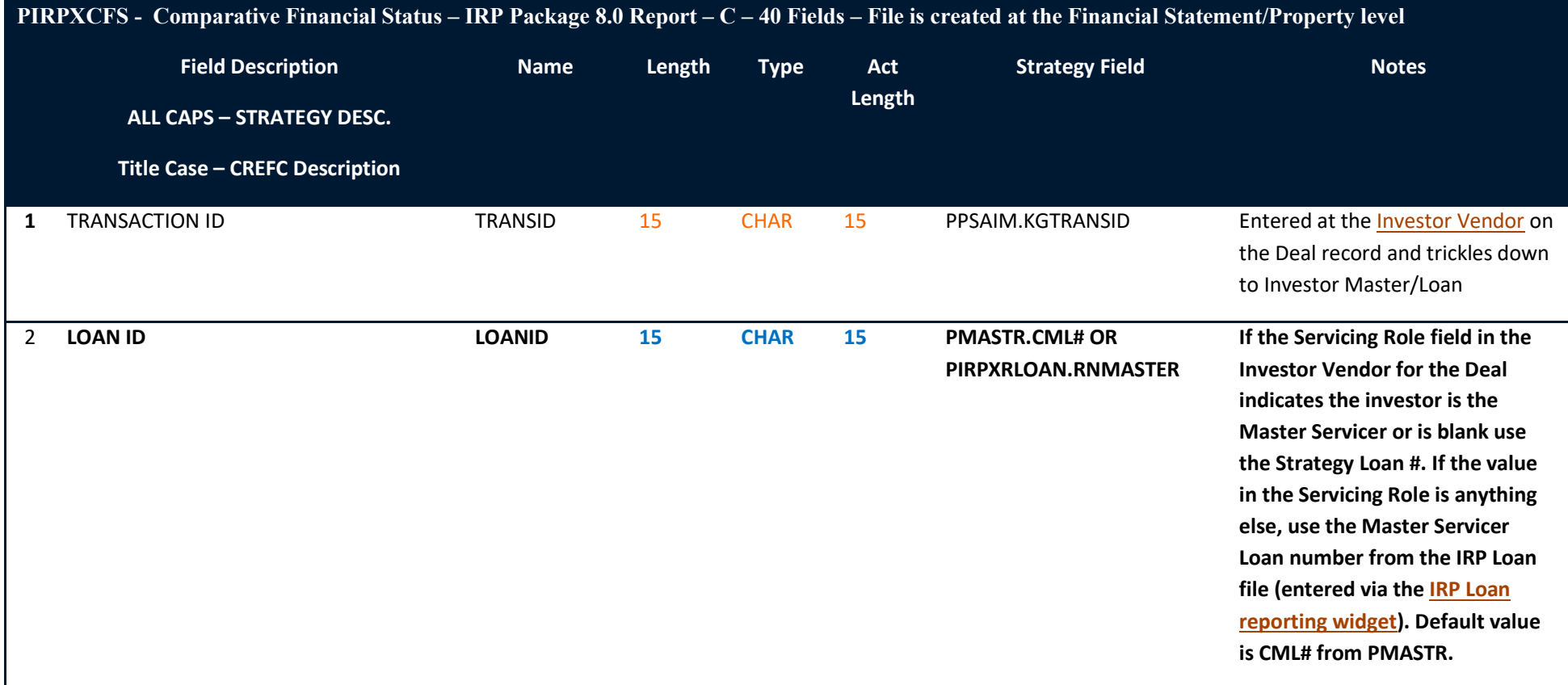

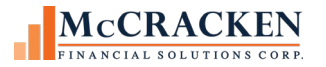

#### **Remittance Servicer Format 1**

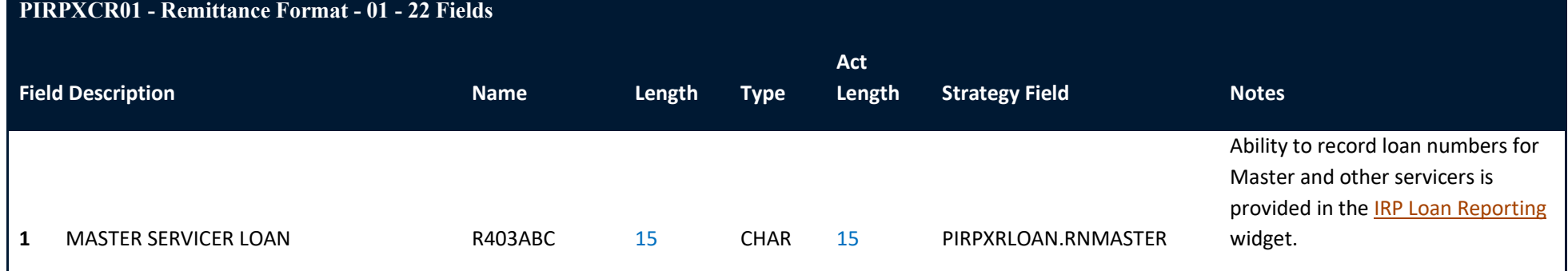

#### <span id="page-46-0"></span>**Remittance Servicer Format 2**

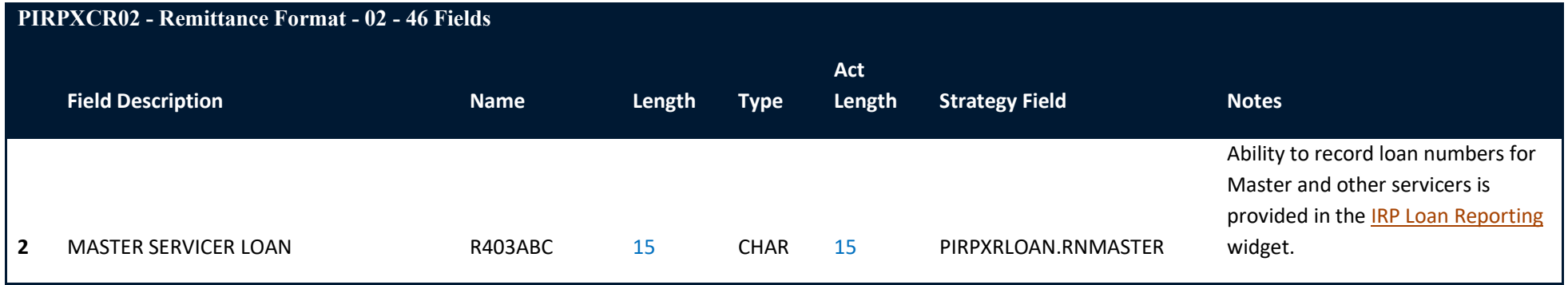

#### **Remittance Servicer Format 3**

<span id="page-46-2"></span><span id="page-46-1"></span>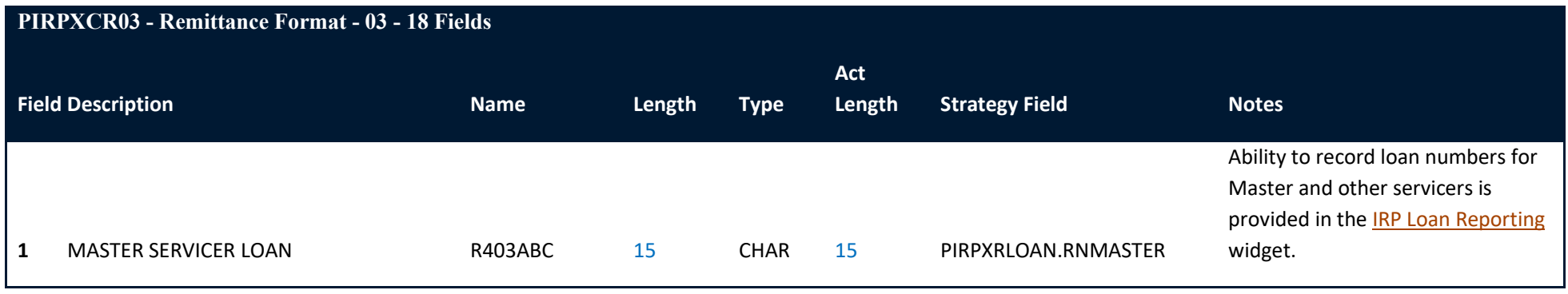

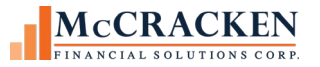

# **Remittance Servicer Format 4**

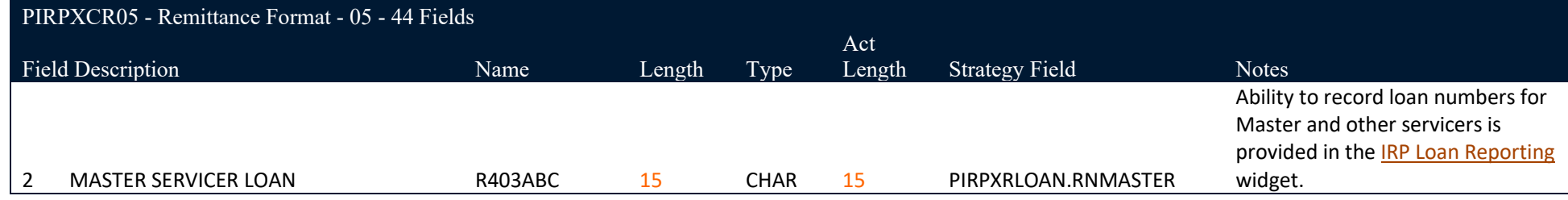

## **Remittance Servicer Format 5**

<span id="page-47-0"></span>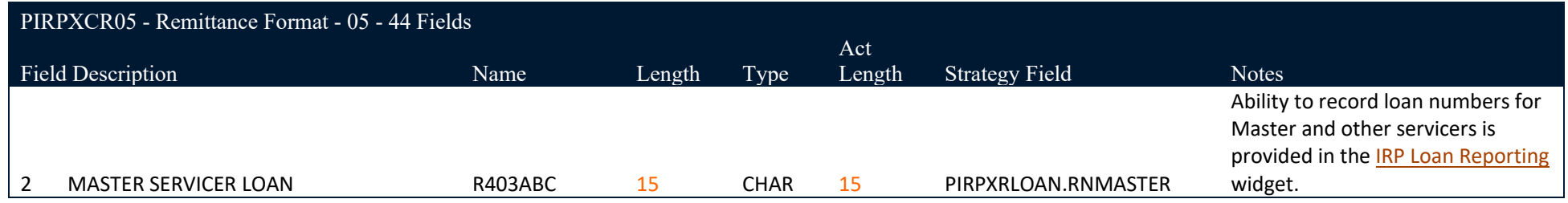

#### **Remittance Servicer Format 6**

<span id="page-47-2"></span><span id="page-47-1"></span>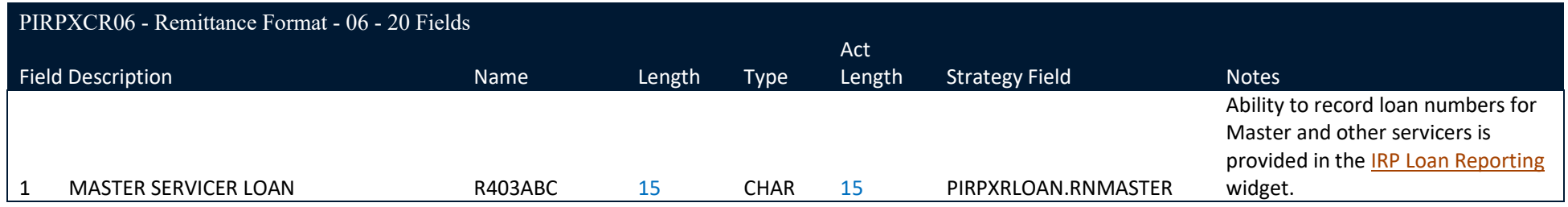

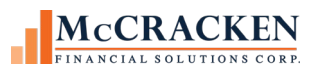

<span id="page-48-0"></span>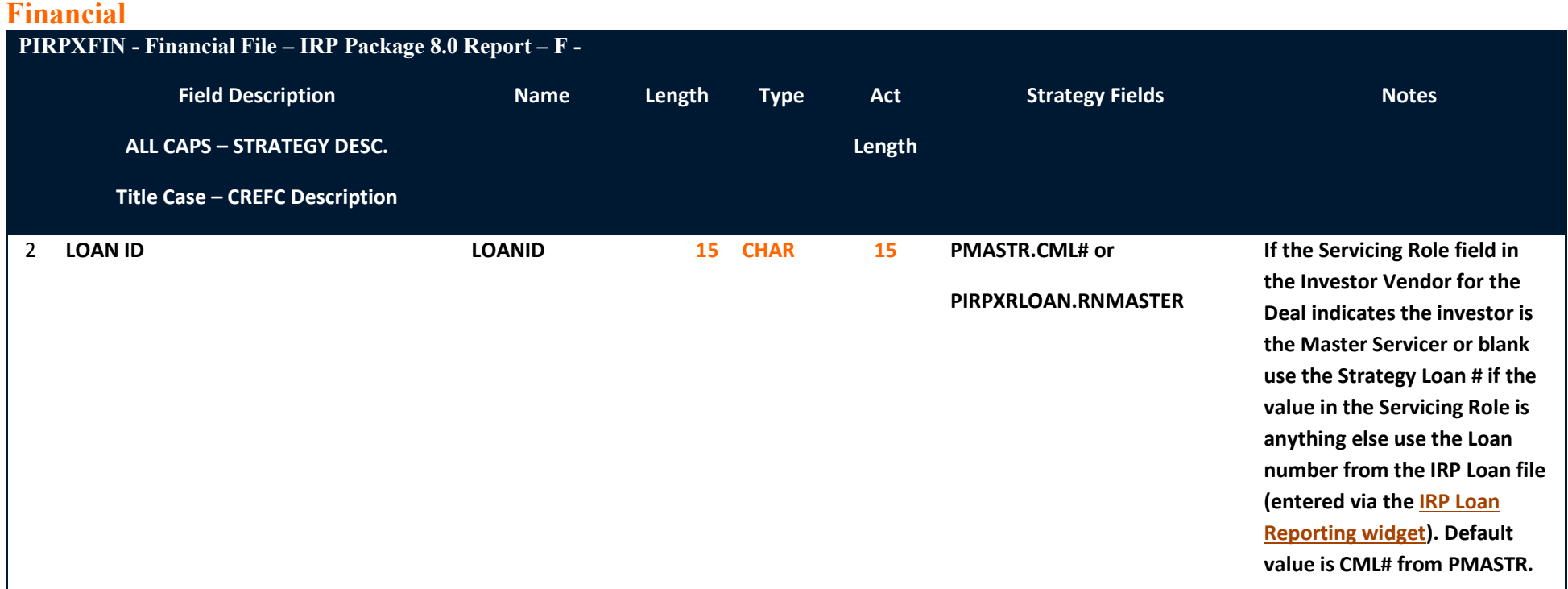

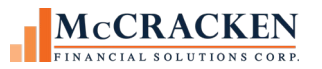

# **Historical Loan Modification**

<span id="page-49-0"></span>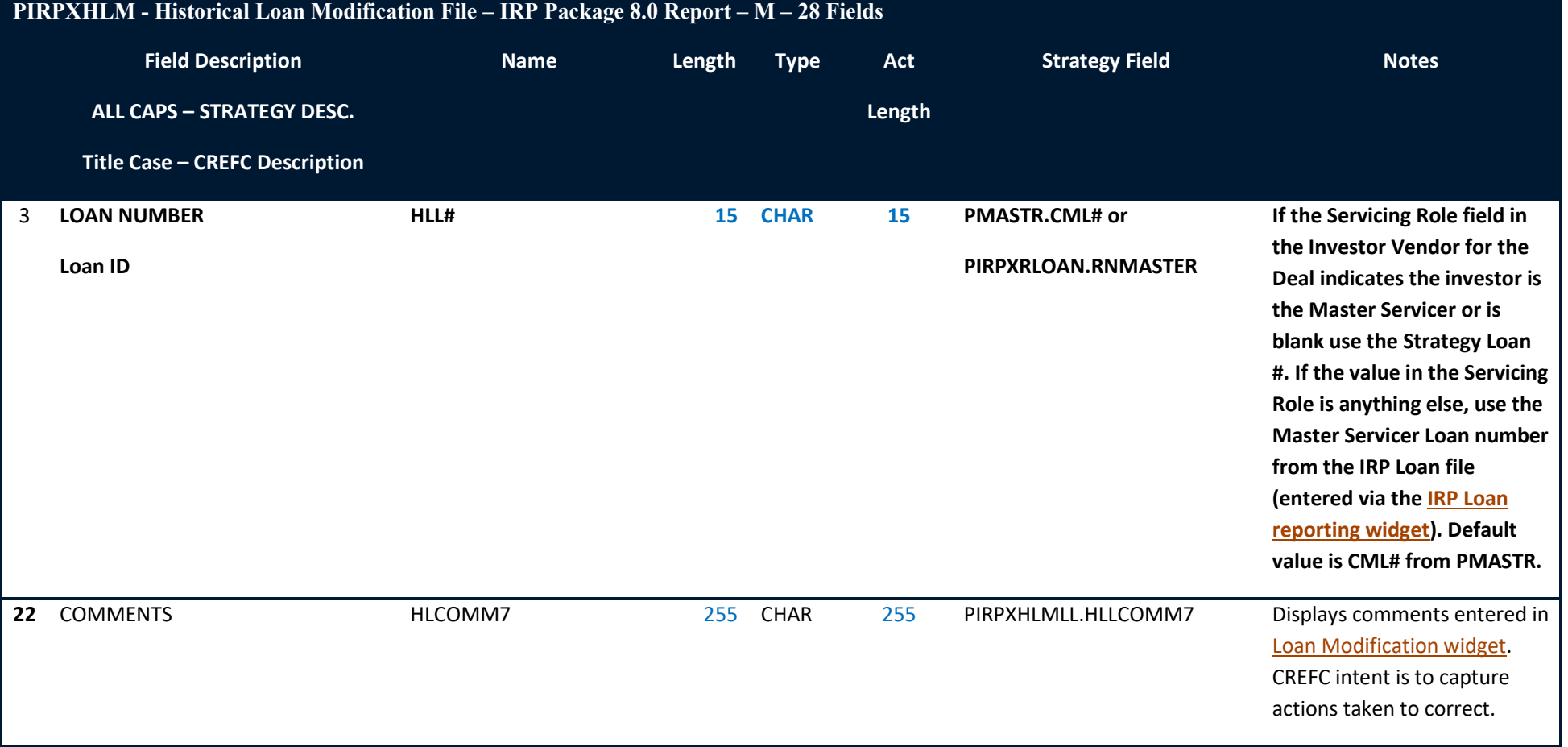

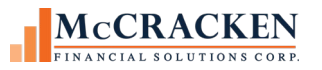

<span id="page-50-0"></span>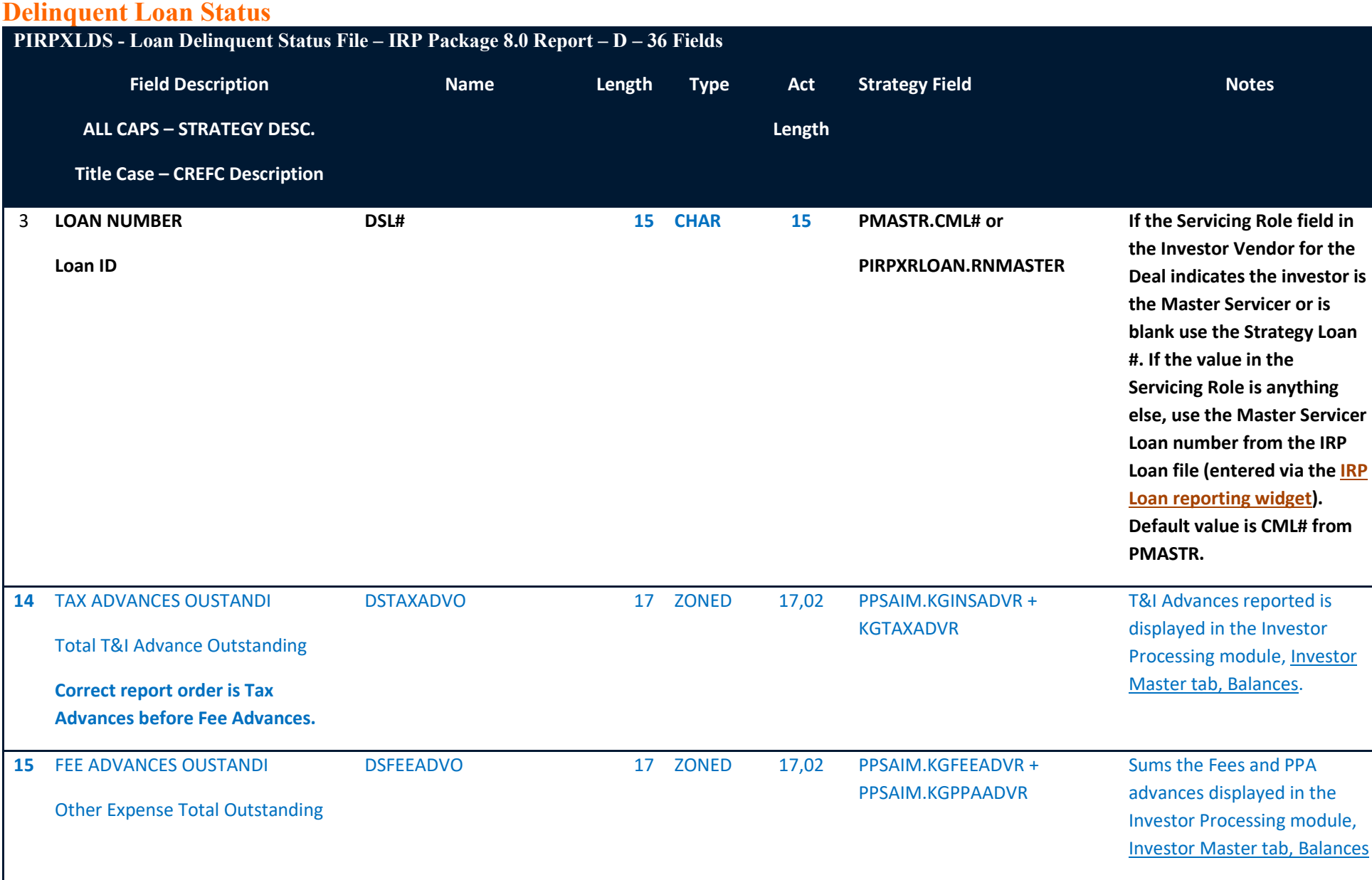

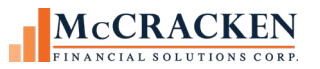

# **Loan Level Reserve LOC**

<span id="page-51-0"></span>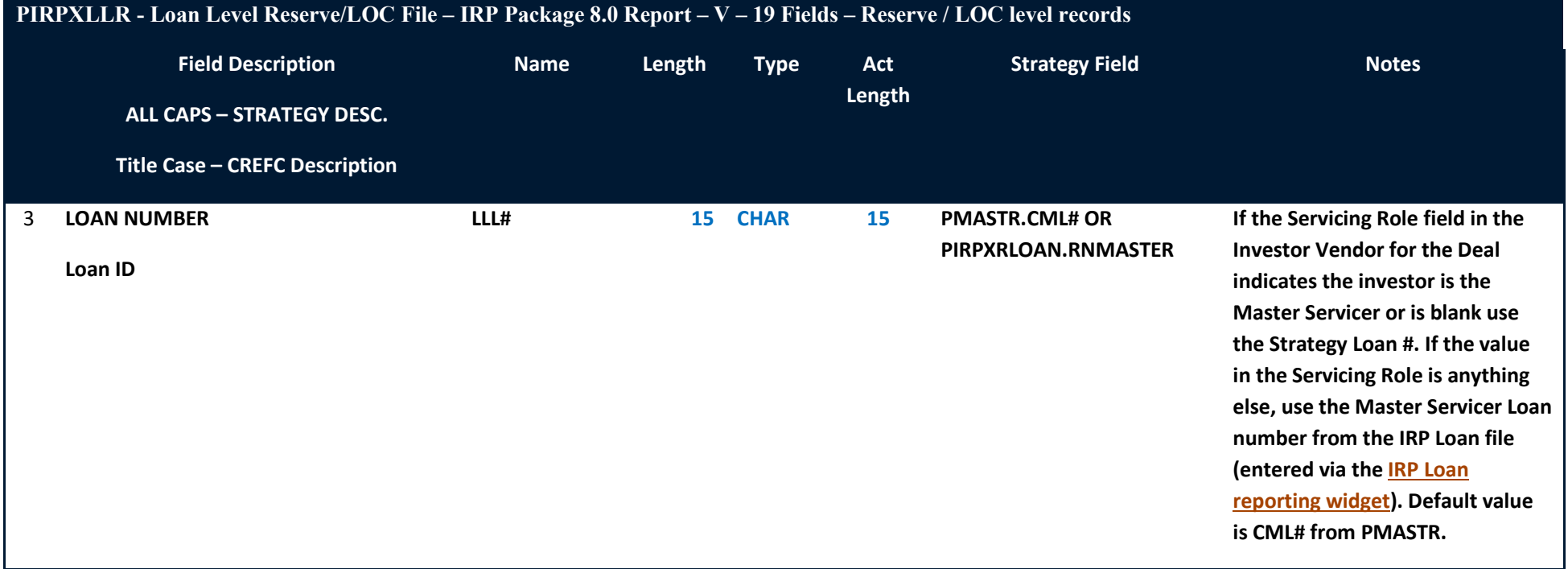

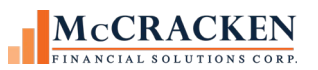

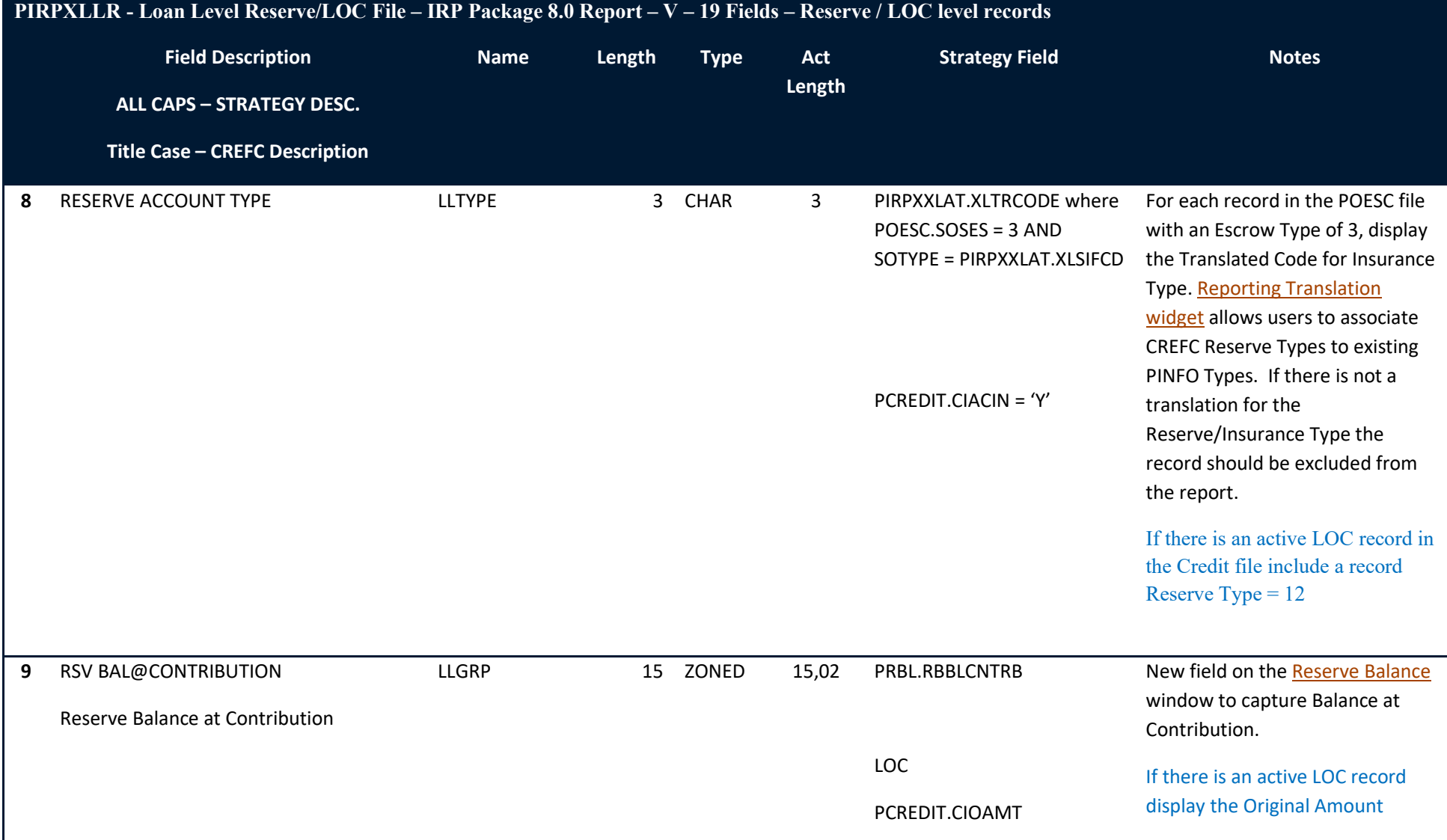

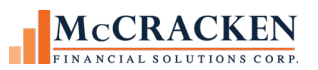

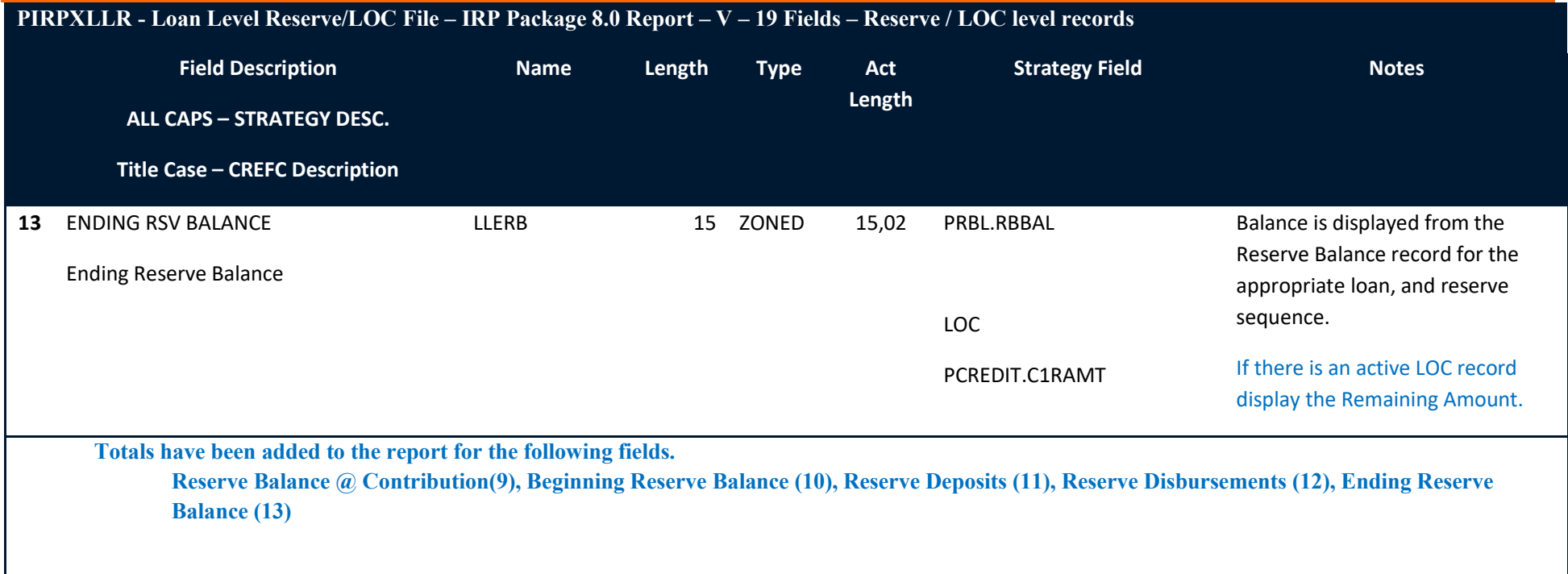

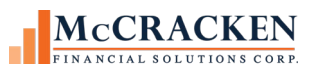

<span id="page-54-0"></span>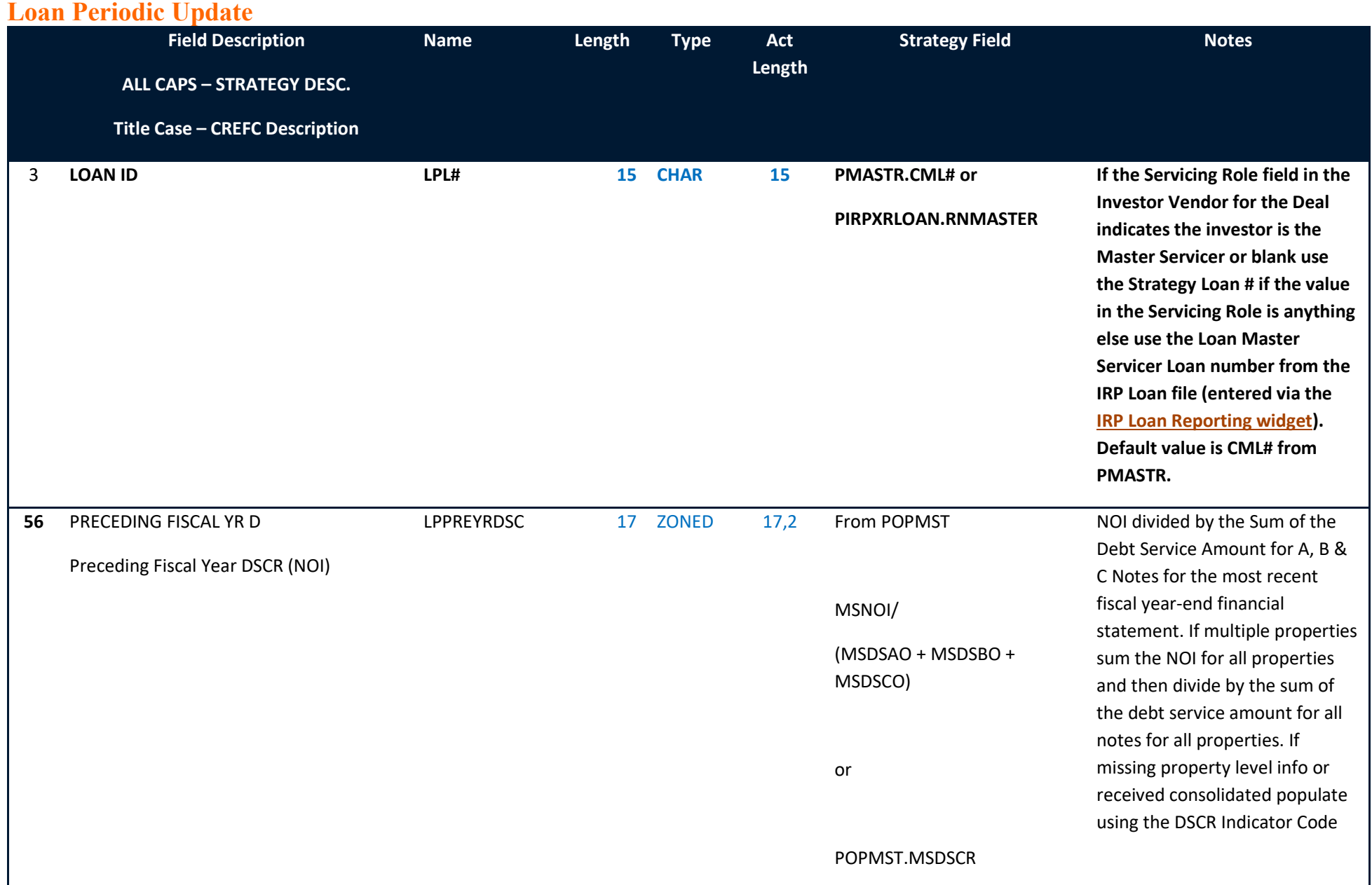

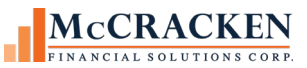

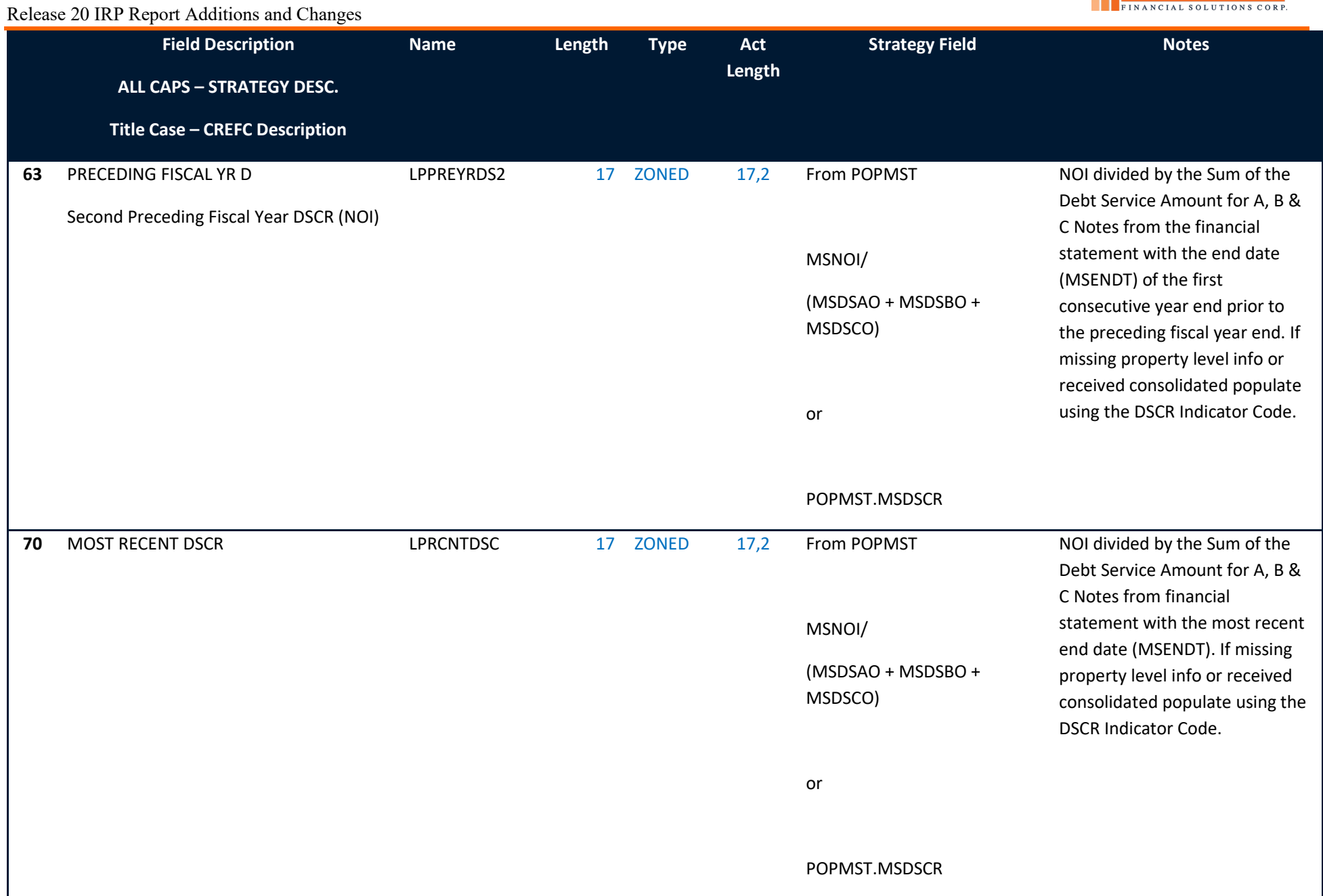

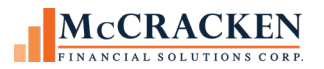

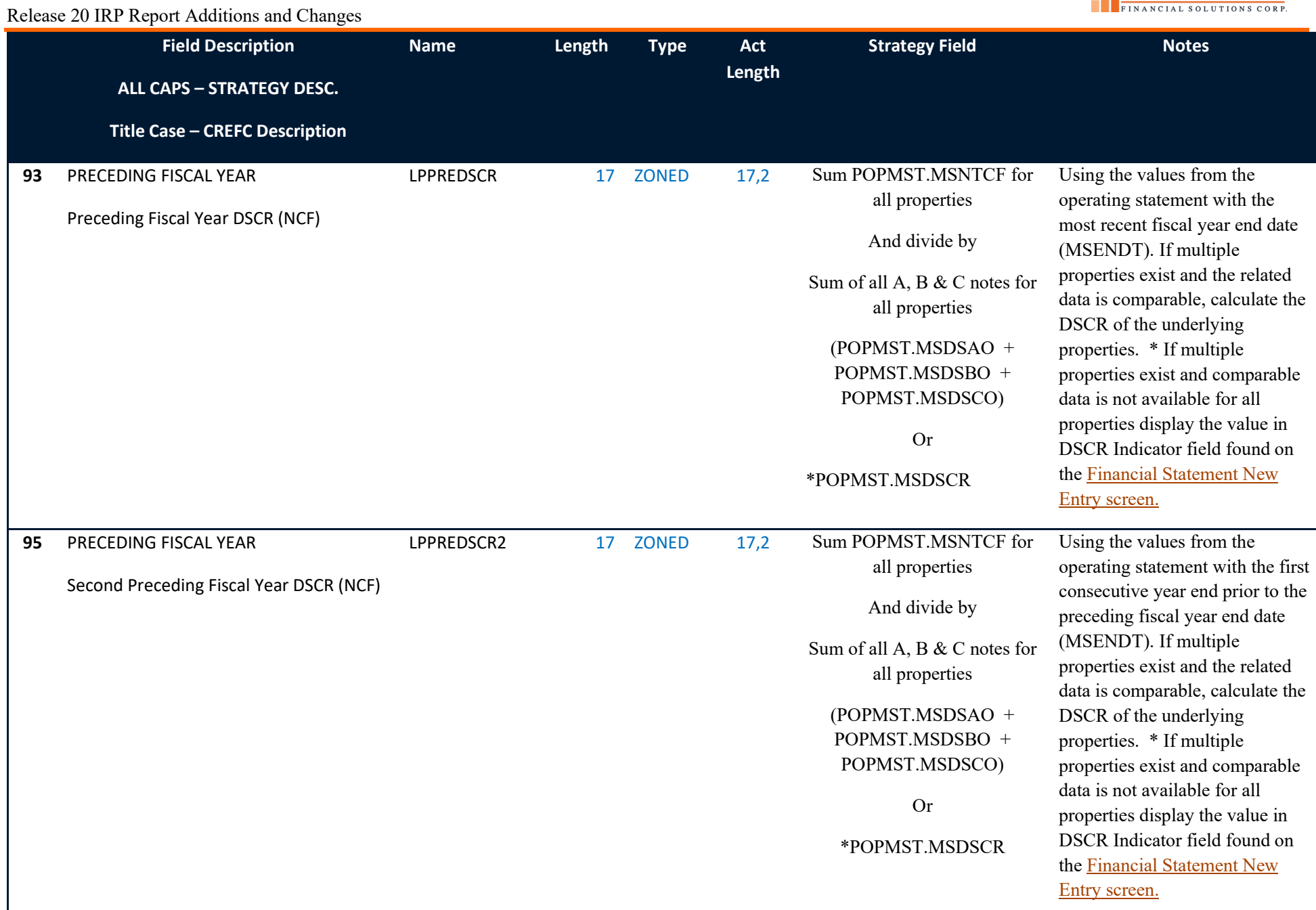

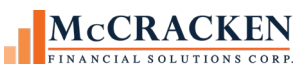

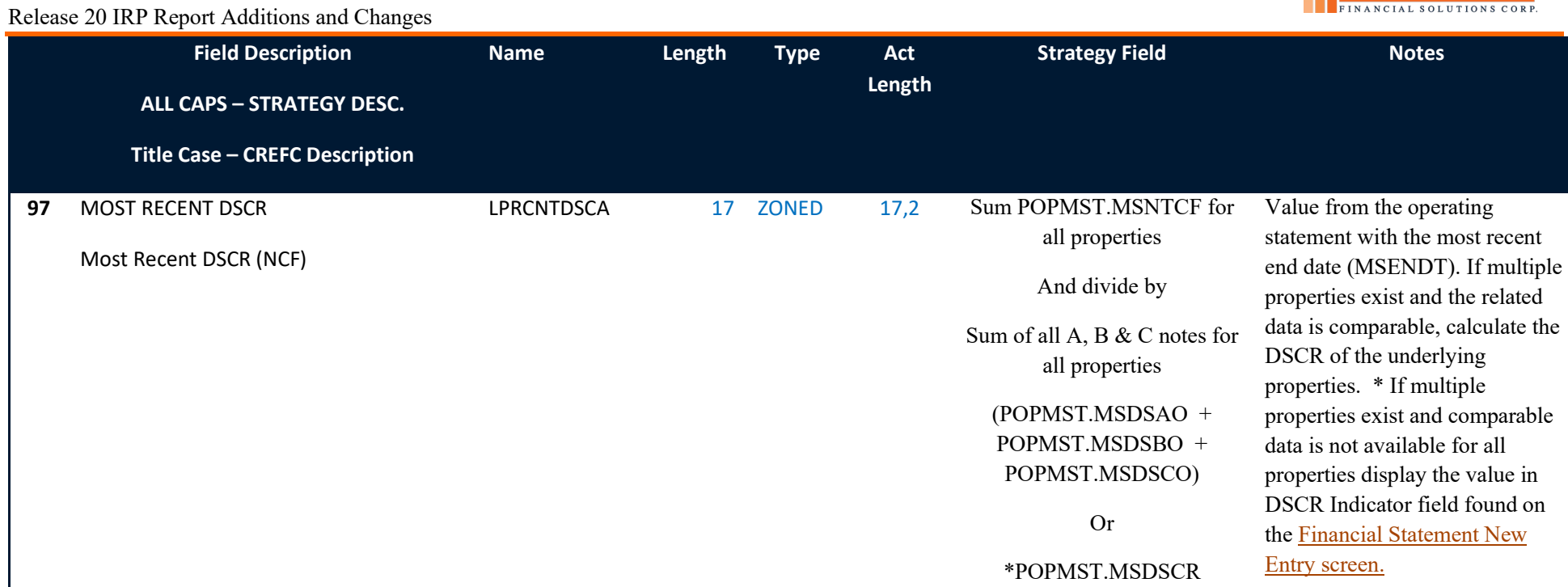

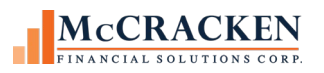

<span id="page-58-0"></span>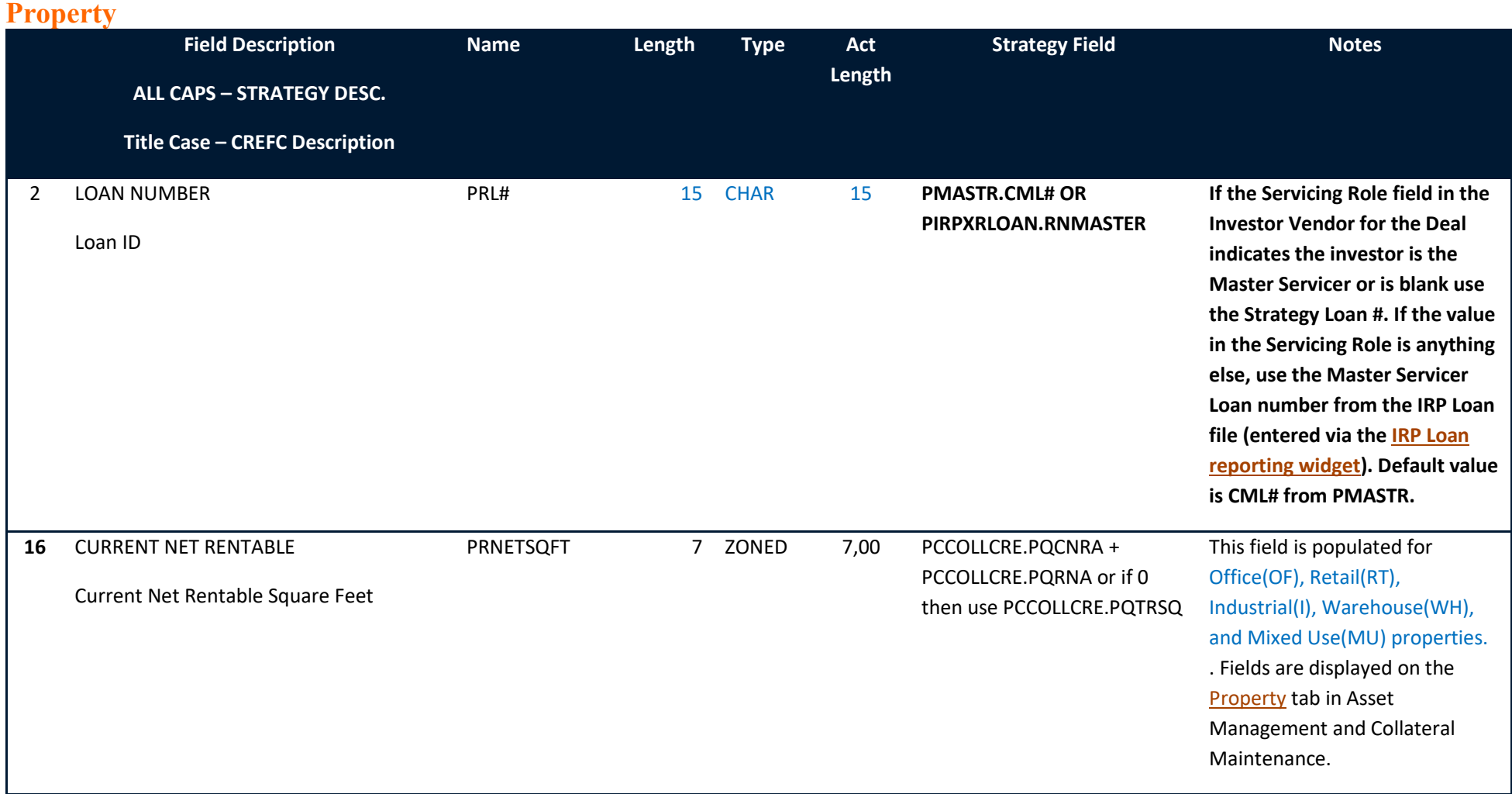

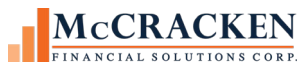

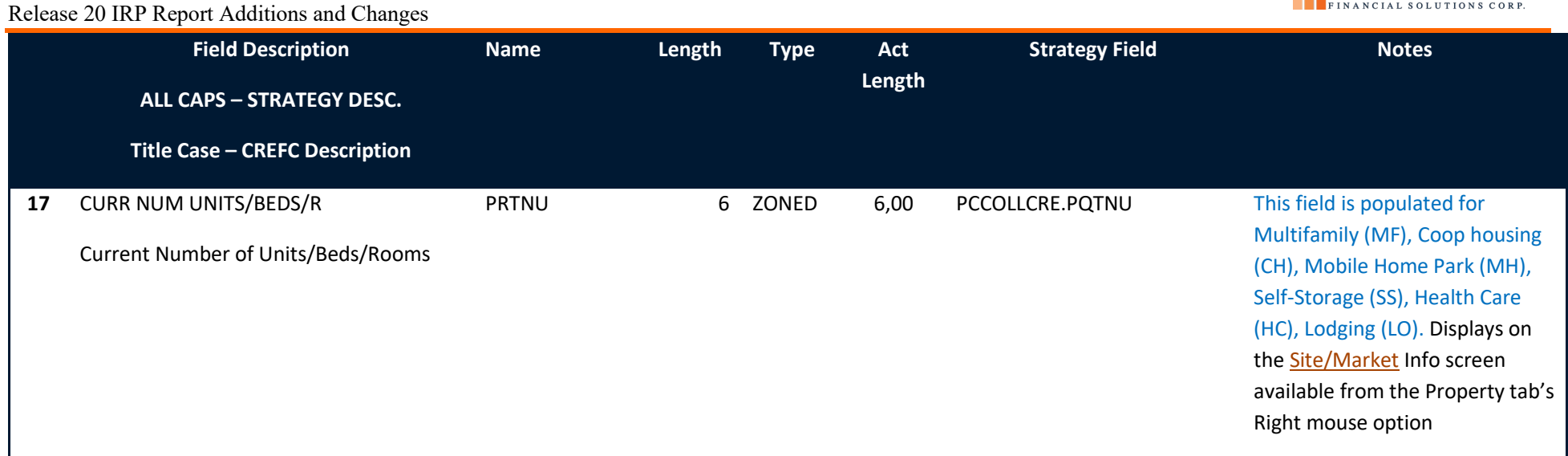